## **МІНІСТЕРСТВО ОСВІТИ І НАУКИ УКРАЇНИ ХАРКІВСЬКИЙ НАЦІОНАЛЬНИЙ УНІВЕРСИТЕТ МІСЬКОГО ГОСПОДАРСТВА імені О. М. БЕКЕТОВА**

## МЕТОДИЧНІ РЕКОМЕНДАЦІЇ

## до практичних занять та самостійної роботи

з дисципліни

## **«ІНФОРМАТИКА І ОСНОВИ СИСТЕМНОГО АНАЛІЗУ»**

*(для студентів 2 курсу денної та 1 курсу прискореної форм навчання освітньо-кваліфікаційного рівня «бакалавр» спеціальності 192 – Будівництво)*

**Харків – ХНУМГ ім. О. М. Бекетова – 2018**

Методичні рекомендації до практичних занять та самостійної роботи з дисципліни «Інформатика і основи системного аналізу» (для студентів 2 курсу денної та 1 курсу прискореної форм навчання освітньо-кваліфікаційного рівня «бакалавр» спеціальності 192 – Будівництво) / Харків. нац. ун-т міськ. госп-ва ім. О. М. Бекетова ; уклад. : М. В. Федоров, О. М. Хренов. – Харків : ХНУМГ ім. О.М. Бекетова, 2018. – 63 с.

Укладачі: канд. техн. наук, доц. М. В. Федоров, канд. техн. наук, доц. О. М. Хренов

#### Рецензент

І. В. Наумейко, кандидат технічних наук, доц. кафедри прикладної математики Харківського національного університету радіоелектроніки.

*Рекомендовано кафедрою прикладної математики і інформаційних технологій, протокол № 1 від 30.08.2016.*

## **ЗМІСТ**

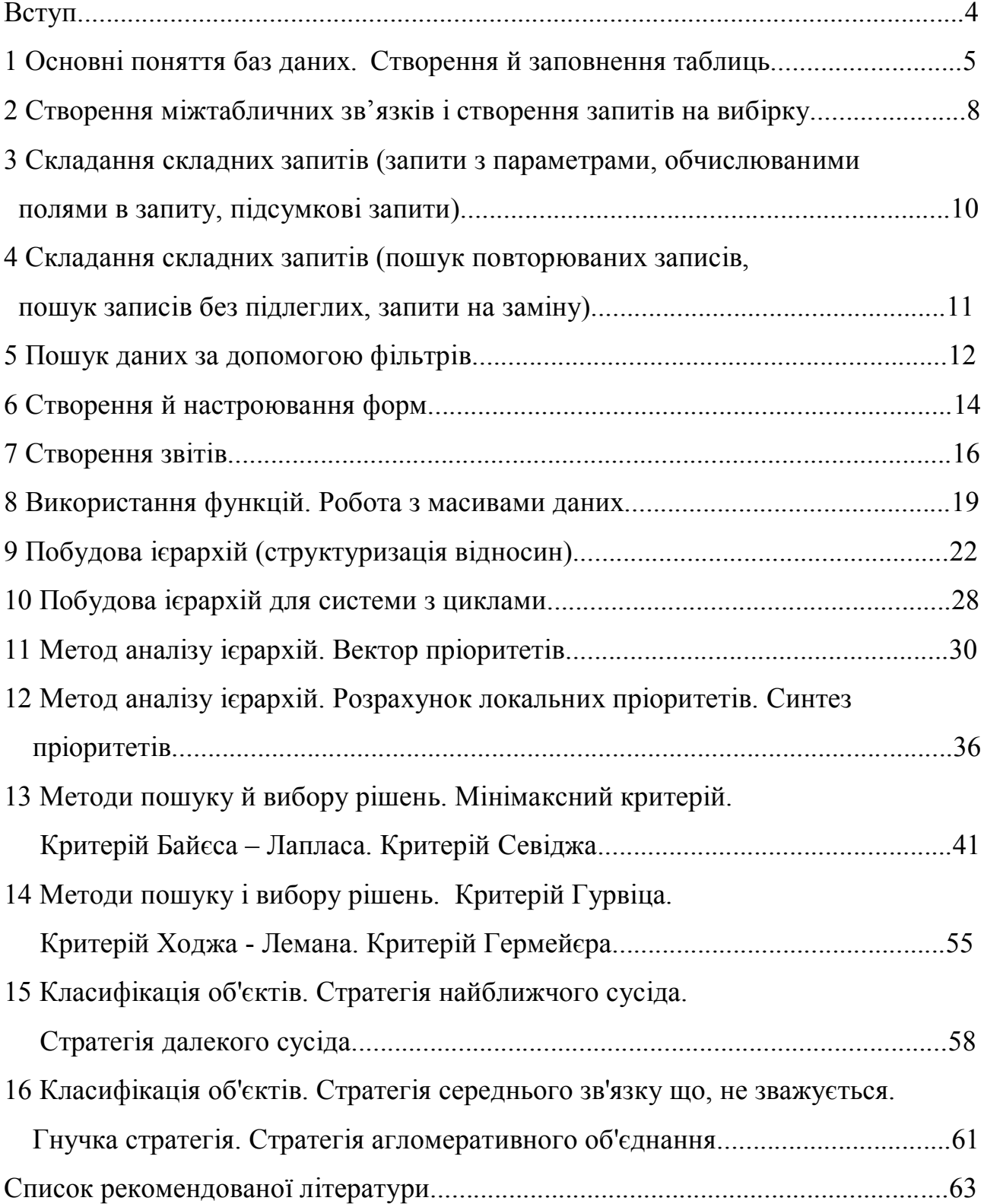

#### **ВСТУП**

Метою викладання навчальної дисципліни «Інформатика і основи системного аналізу» є: виробити навички ефективного використання сучасних інформаційно-комунікаційних технологій у професіональній діяльності, виробити навички системного мислення у студентів і підготувати їх до рішення практичних задач аналізу і синтезу систем.

Основними завданнями вивчення дисципліни «Інформатика і основи системного аналізу» є: вивчення теоретичних основ інформатики і набуття навичок використання прикладних систем оброблення даних для розв'язання завдань фахового спрямування, вивчення методології системного підходу, широко застосовуваного при вирішенні глобальних і спеціальних проблем, таких як екологічний моніторинг, керування технологічними процесами, промисловими і транспортними системами, наукові дослідження, технічне діагностування.

У результаті вивчення навчальної дисципліни студент повинен знати принципи побудови та функціонування обчислювальних машин, організацію обчислювальних процесів на персональних комп'ютерах та їх алгоритмізацію, програмне забезпечення персональних комп'ютерів, методи та заходами системного аналізу, моделювання систем. Він повинен вміти: працювати у середовищі операційної системи Microsoft Windows, застосовувати табличні процесори, застосовувати бази даних, аналізувати та вибирати обчислювальні методи розв'язання задач проектування за критеріями мінімізації обчислювальних витрат, стійкості, складності тощо, проводити пошук оптимальних рішень в процесі управління виробництвом.

4

## **1 ОСНОВНІ ПОНЯТТЯ БАЗ ДАНИХ. СТВОРЕННЯ Й ЗАПОВНЕННЯ ТАБЛИЦЬ**

База даних – це організована структура, призначена для збереження інформації. З поняттям бази даних тісно зв'язане поняття системи керування базою даних. Це комплекс програмних засобів, призначених для створення структури нової бази, наповнення її змістом, редагування змісту й візуалізації інформації. Під візуалізацією інформації бази розуміється добір відображуваних даних відповідно до заданого критерію, їхнє упорядкування, оформлення і наступна видача на пристрій виводу чи передача по каналах зв'язку.

У світі існує багато систем керування базами даних. Незважаючи на те, що вони можуть по-різному працювати з різними об'єктами і надають користувачу різні функції й засоби, більшість систем керування базами даних (СКБД) спираються на єдиний усталений комплекс основних понять. Це дає можливість розглянути одну систему й узагальнити її поняття, прийоми й методи на весь клас СКБД. Як такий навчальний об'єкт ми виберемо СКБД Microsoft Access, що входить у пакет Microsoft Office поряд із розглянутими раніше пакетами Microsoft Word і Microsoft Excel.

Бази даних можуть містити різні об'єкти, але основними об'єктами будьякої бази даних є її таблиці. Найпростіша база даних має хоча б одну таблицю. Відповідно, структура найпростішої база даних тотожно дорівнює структурі її таблиці.

Структуру двовимірної таблиці створюють стовпці й рядки. Їхніми аналогами в структурі найпростішої бази даних є поля й записи. Якщо записів у таблиці ще немає, її структура утворена тільки набором полів. Змінивши склад полів базової таблиці (чи їх властивості), ми змінюємо структуру баз даних.

#### **Порядок виконання роботи**

1. Запустіть Access.

2. Створіть нову базу даних:

**<Прізвище>(Географія)**

5

(Замість **<Прізвище>** поставте своє прізвище).

3. У режимі конструктор створіть таблицю «Міста», з наступними полями й властивостями:

Поле 1.

Ім'я поля: Місто

Тип даних: текстовий

Поле 2.

Ім'я поля: Населення

Тип даних: числовий

Розмір поля: довге ціле

Підпис: Населення (млн.)

Поле 3.

Ім'я поля: Країна

Тип даних: текстовий

У якості ключового поля виберіть поле Місто.

Збережіть створену таблицю.

4. У режимі таблиці заповніть створену таблицю відповідно до наведеного нижче зразка (табл. 1.1).

Таблиця 1.1 – Міста

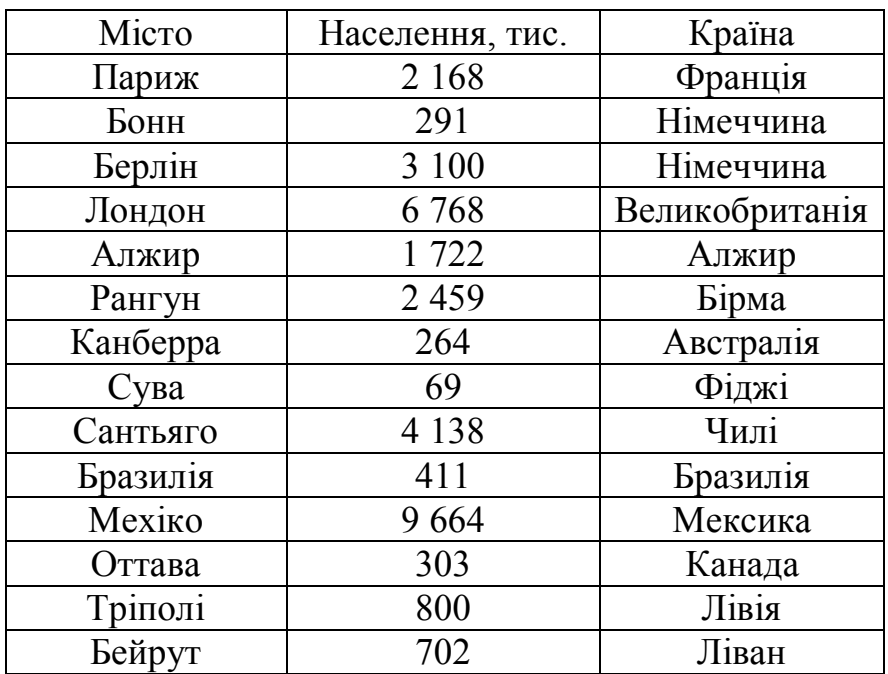

5. Створіть і заповніть таблицю **Країни** (табл. 1.2).

Ця таблиця має чотири поля

Поле 1.

Ім'я поля: Країна

Тип даних: текстовий

Поле 2.

Ім'я поля: Населення

Тип даних: числовий

Розмір поля: одинарний із крапкою, що плаває

Формат поля: фіксований, число десяткових знаків – 1

Підпис: Населення, млн.

Поле 3.

Ім'я поля: Площа

Тип даних: числовий

Розмір поля: одинарний із крапкою, що плаває

Формат поля: фіксований, число десяткових знаків – 1

Поле 4.

Ім'я поля: Регіон

Тип даних: текстовий

Таблиця 1.2 – Країни

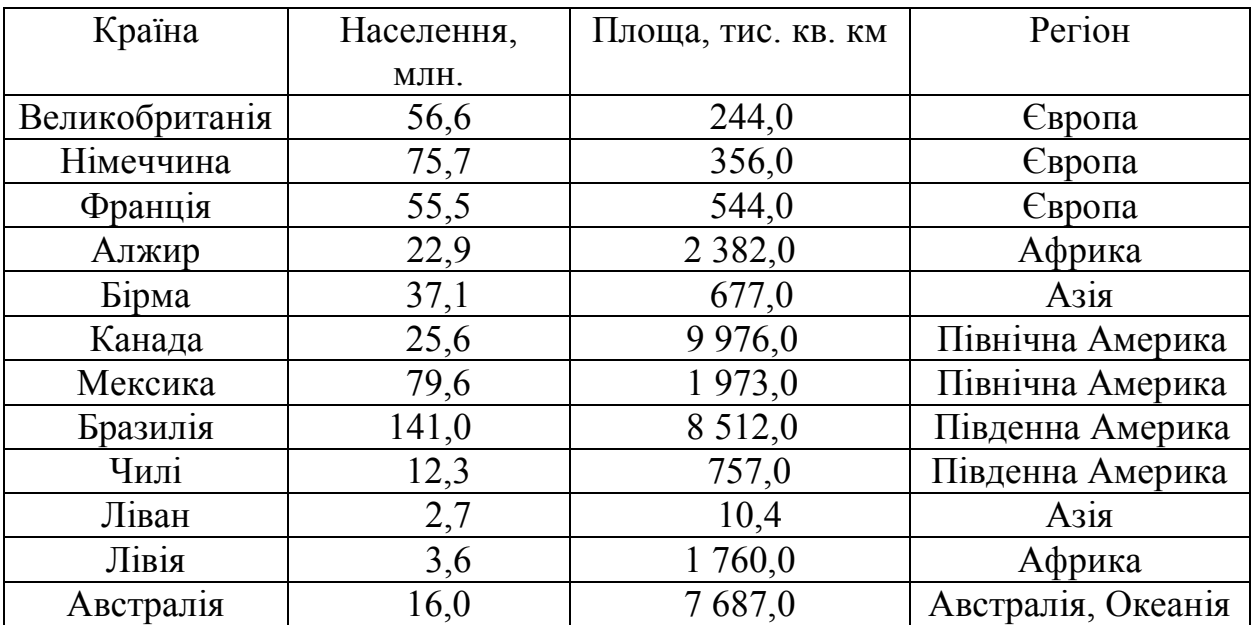

**6.** Створіть і заповніть таблицю **Регіони** (табл. 1.3). Самостійно визначить поля і їхні властивості

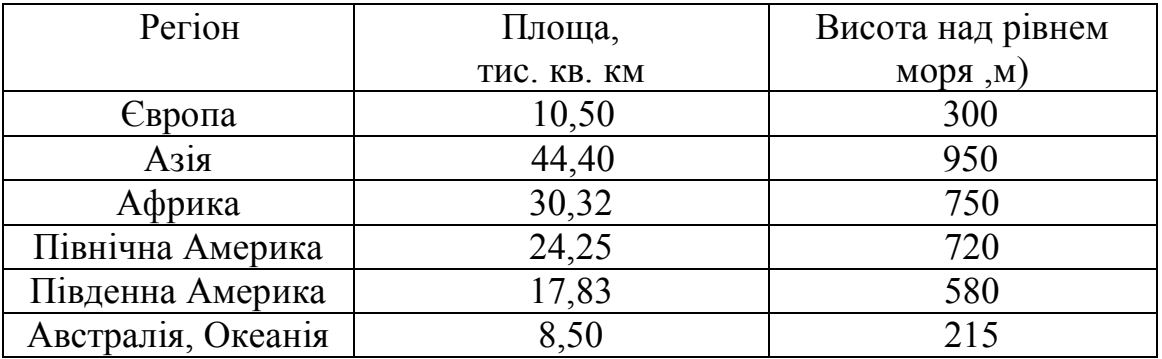

### Таблиця 1.3 – Регіони

### **Контрольні питання**

- 1. Визначення бази даних.
- 2. Визначення СКБД.
- 3. Визначення поняття візуалізації.
- 4. Реляційні бази даних.
- 5. Поняття запису й поля.
- 6. Властивості полів.
- 7. Типи даних.
- 8. Об'єкти бази даних.

### 9. Порядок розробки структури бази даних.

10. Порядок створення нової таблиці в режимі конструктора.

11. Редагування структури таблиці: додавання, переміщення, вставка й видалення полів.

- 12. Ключові поля. Додавання й видалення ключових полів.
- 13. Заповнення таблиць.

# **2 СТВОРЕННЯ МІЖТАБЛИЧНИХ ЗВ'ЯЗКІВ І СТВОРЕННЯ ЗАПИТІВ НА ВИБІРКУ**

### **Порядок виконання роботи**

1. Створити зв'язок між таблицями **Міста** і **Країни** по полю **Країна** і між таблицями **Країни** й **Регіони** по полю **Регіон** Установити режими –

забезпечення цілісності даних і каскадного відновлення полів.

- 2. Для таблиці **Міста** створити запити на вибірку:
- міста Німеччини. Умова відбору задається в полі «країна» і це поле на екран не виводиться;
- міста з населенням понад 1 млн;
- міста з населенням від 1 до 2 млн. осіб;
- міста Франції або Німеччини;
- міста Німеччини з населенням понад 1 млн осіб. Поле **Країна** на екран не виводиться. У бланк запиту включаються поля: **Місто**, **Населення**, **Країна**.
- 3. Для таблиці Країни створити запити на вибірку:
	- європейські країни;
- країни з населенням понад 50 млн осіб;
- країни площею від 500 до 2 000 тис. км<sup>2</sup>;
- країни Азії або Африки;
- країни Північної Америки з населенням понад 50 млн осіб.
- 4. Для таблиць Міста й Країни створити запити на вибірку:
	- європейські міста;
	- міста Європи або Африки з населенням понад 1 млн осіб.

#### **Контрольні питання**

- 1. Призначення установки зв'язку між таблицями.
- 2. Поняття цілісності бази даних.
- 3. Що означає каскадне відновлення зв'язаних полів.
- 4. Що означає каскадне видалення зв'язаних полів.
- 5. Порядок установки зв'язку між таблицями.
- 6. Видалення зв'язку
- 7. Настроювання зв'язку.
- 8. Призначення запитів.
- 9. Порядок створення запиту на вибірку в режимі конструктора.
- 10. Бланк запиту за зразком і його елементи.
- 11. Упорядкування записів у результуючій таблиці.
- 12. Керування відображенням даних у результуючій таблиці.
- 13. Уведення умов добору записів.
- 14. Запити з оператором кон'юнкції.
- 15. Запити з оператором диз'юнкції.
- 16. Збереження й зміна запитів.
- 17. Виконання запиту.

# **3 СКЛАДАННЯ СКЛАДНИХ ЗАПИТІВ (ЗАПИТИ З ПАРАМЕТРАМИ, ОБЧИСЛЮВАНИМИ ПОЛЯМИ В ЗАПИТІ, ПІДСУМКОВІ ЗАПИТИ) Порядок виконання роботи**

1. Для таблиці **Міста** скласти запит на вибірку з параметром: **Міста зазначеної країни** (назва країни вводиться при виконанні запиту, як значення параметра).

2. Для таблиць **Міста** й **Країни** створити запит на вибірку з параметром: **Міста зазначеного регіону**. У бланку запиту містяться поля **Місто**, **Населення**, **Країна** з таблиці **Міста** і поле **Регіон** із таблиці **Країни**. Добір ведеться по полю **Регіон** і це поле на екран не виводиться. Назва регіону вводиться при виконанні запиту як значення параметра. Створити таблицю для даного запиту.

3. Для таблиці **Країни** створити запит на вибірку, що містить поля, які обчислюються. У бланки запиту включити поля: **Країна**, **Щільність**, **Потенціал**. Значення в полі **Щільність** обчислюється як частка від розподілу значення поля **Населення** на значення поля **Площа**. Значення поля **Потенціал** обчислюється як добуток значення поля **Площа** на значення поля **Населення**.

4. Для таблиці **Країни** створити підсумковий запит у режимі конструктора. У бланк запиту включити поля: **Регіон**, **Країна**, **Площа**. Угруповання провести по полю **Регіон**. Для кожного регіону обчислити кількість країн і середню площу країни.

5. Для таблиці **Міста** скласти запит на вибірку з параметром: **Міста з населенням у зазначених границях** (нижня й верхня границі вводяться при виконанні запиту як параметри).

6. Для таблиць **Міста**, **Країни**, **Регіони** створити запит на вибірку з параметром: **Відібрати міста регіону, в якому середня висота не менш заданого значення.** У бланк запиту включити поля: **Місто**, **Країна** (з таблиці **Міста**), **Середня висота регіону** (із таблиці **Регіони**). Добір проводиться по полю **Середня висота регіону**. Обмеження на значення середньої висоти регіону вводиться при виконанні запиту як значення параметра.

7. Для таблиці **Міста** за допомогою **Майстра простих запитів** створити підсумковий запит. Угруповання провести по полю **Країни**. Для кожної країни визначити кількість міст і сумарне населення міст.

#### **Контрольні питання**

1. Запити з параметром.

2. Створення полів, що обчислюються, у запиті.

3. Створення таблиць із запиту.

4. Створення підсумкових запитів у режимі Конструктор.

5. Створення підсумкових запитів за допомогою Майстра простих запитів.

## **4 СКЛАДАННЯ СКЛАДНИХ ЗАПИТІВ (ПОШУК ПОВТОРЮВАНИХ ЗАПИСІВ, ПОШУК ЗАПИСІВ БЕЗ ПІДЛЕГЛИХ, ЗАПИТИ НА ЗМІНУ) Порядок виконання роботи**

1. Для таблиці **Міста** за допомогою **Майстра пошуку повторюваних записів** створити запит на вибір записів із повторюваними значеннями в поле **Країна**.

2. Додати в таблицю **Країни** такий запис (табл. 4.1)

Країна Населення Площа Регіон Болгарія 10.9 111 Європа

Таблиця 4.1 – Данні для внесення в таблицю **Країни**

Для таблиці **Країни** за допомогою **Майстра пошуку записів без підлеглих** створити запит на вибір записів, для яких немає відповідних значень у поле **Країна** таблиці **Міста**.

3. Зробити копію таблиці **Міста** і назвати її **Міста1**.

Для таблиці Міста1 створити запит на відновлення записів. За допомогою цього запиту для міст, населення яких не менше 1 млн, у поле **Місто** до назви міста додати позначення: **(млн.)**.

4. Створити копію таблиці **Міста** і перейменувати її у таблицю **Міста2**.

Для таблиці **Міста2** створити запит на вилучення, за допомогою якого вилучити з таблиці всі міста з населенням до 1 млн осіб.

5. Для таблиці **Країни** за допомогою **Майстра пошуку повторюваних записів** створити запит на вибір записів із повторюваними значеннями в полі **Регіон**.

6. Зробити копію таблиці **Країни** і назвати її **Країни1**.

Для таблиці **Країни1** створити запит на відновлення записів. У цьому запиті для країн із населенням понад 50 млн і площею понад 300 тис. км<sup>2</sup> у поле **Країна** до назви країни додати позначення: **(група А)**

7. Створити копію таблиці **Країни** і перейменувати її у таблицю **Країни2**.

Для таблиці **Країни2** створити запит на вилучення, за допомогою якого вилучити з таблиці всі країни Північної Америки.

#### **Контрольні питання**

1. Пошук повторюваних записів.

2. Пошук записів без підлеглих.

3. Глобальний пошук і заміна записів.

4. Видалення записів по заданій умові.

### **5 ПОШУК ДАНИХ ЗА ДОПОМОГОЮ ФІЛЬТРІВ**

Фільтр треба використовувати, якщо з набору записів, що Ви в даний момент переглядаєте в таблиці чи формі, необхідно оперативно зробити вибірку відповідно до визначених критеріїв. Відмінність фільтра від запиту (табл. 5.1).

Таблиця 5.1 – Порівняння властивостей фільтра і запиту

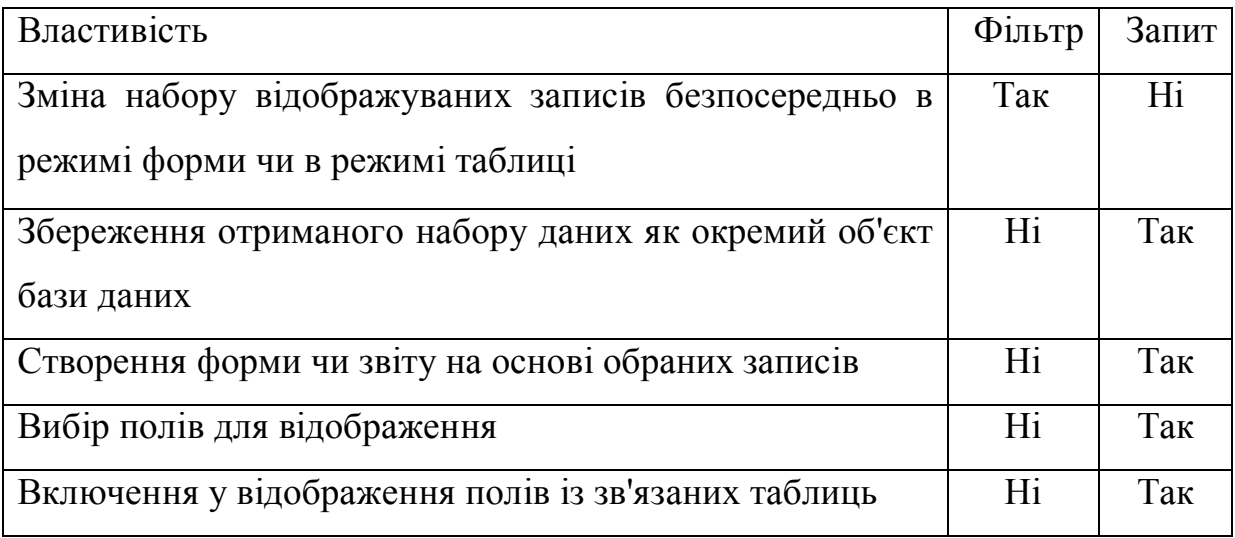

#### **Порядок виконання роботи**

- 1. Установити фільтри для таблиці **Міста**:
- за допомогою команди **Фільтр по виділеному** відобразити всі міста Німеччини;
- за допомогою команди **Змінити фільтр** відобразити міста з населенням понад 1 млн осіб;
- за допомогою команди **Змінити фільтр** відобразити міста з населенням від 1 до 2 млн осіб;
- за допомогою команди **Змінити фільтр** відобразити міста Франції або Німеччини;
- за допомогою команди **Змінити фільтр** відобразити міста Німеччини з населенням понад 1 млн осіб.
- 2. Установити фільтри для таблиці **Країни**:
- за допомогою команди **Виключити виділене** виключити з таблиці європейські міста;
- використовуючи розширений фільтр відобразити країни Азії або Африки;
- використовуючи розширений фільтр відобразити країни з населенням від 30 до 100 млн чоловік і площею від 300 до 1000 тис. км<sup>2</sup>.
- Використовуючи розширений фільтр відобразити країни Північної Америки з населенням понад 50 млн осіб.

#### **Контрольні питання**

- 1. У якому випадку варто використовувати фільтр.
- 2. П'ять відмінностей фільтра від запиту.
- 3. Команда **Фільтр по виділеному**.
- 4. Команда **Виключити виділене**.
- 5. Команда **Змінити фільтр**.
- 6. Команда **Розширений фільтр**.
- 7. Очищення бланка фільтра.
- 8. Застосування фільтра.
- 9. Видалення фільтра.

### **6 СТВОРЕННЯ Й НАСТРОЮВАННЯ ФОРМ**

Форми – це такі об'єкти бази даних, що дозволяють вводити дані в таблиці бази даних без безпосереднього доступу до самих таблиць. Форми дозволяють також виводити результати роботи запитів не у вигляді скупих результуючих таблиць, а у вигляді красиво оформлених форм.

Переваги форм розкриваються особливо наочно, коли відбувається введення даних із заповнених бланків. У цьому випадку форму роблять графічними засобами так, щоб вона повторювала оформлення бланка – це помітно спрощує роботу людини, яка вводить дані, знижує її стомлення і запобігає появі друкованих помилок.

#### **Порядок виконання роботи**

1. Для таблиці **Міста** створити автоформи: у стовпець, стрічкова, таблична.

14

Додати записи в таблицю **Міста** за допомогою цих автоформ (табл. 6.1).

| <b>Micro</b> | Населення | Країна         |
|--------------|-----------|----------------|
|              |           |                |
| Ліон         | 457       | Франція        |
|              |           |                |
| Манчестер    | 490       | Великобританія |
|              |           |                |
| Мельбурн     | 3 000     | Австралія      |
|              |           |                |
|              |           |                |

Таблиця 6.1 – Записи для додавання в таблицю Міста

2. Створити за допомогою майстра форм для запиту **Європейські міста** форми: у стовпець, стрічкову й табличну. Виконати запити за допомогою цих форм. У форму включити поля: **Місто** й **Країна**.

3. Для таблиці **Країни** в режимі конструктора створити форму за приведеним нижче зразком (рис. 6.1).

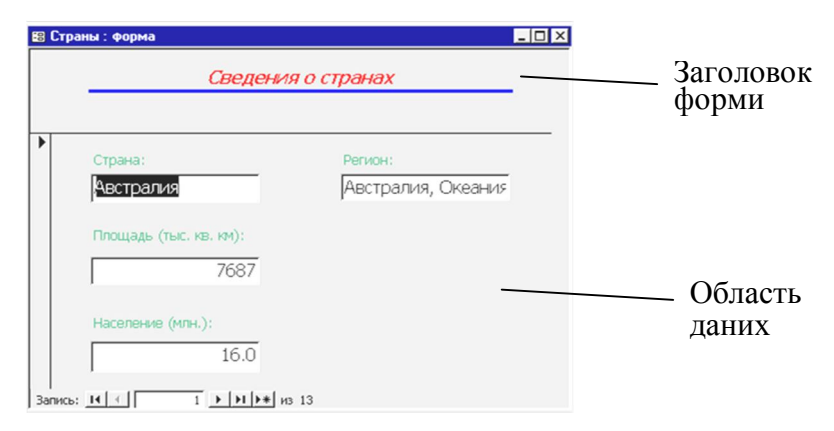

Рисунок 6.1 – Зразок форми для таблиці **Країни**

4. Для таблиці **Країна** створити автоформи: у стовпець, стрічкова, таблична.

Додати записи в таблицю **Країни** за допомогою цих автоформ (табл. 6.2).

Таблиця 6.2 – Записи для додавання в таблицю **Країни**

| Країна  | Населення | Площа | Регіон |
|---------|-----------|-------|--------|
| Україна | 49        | 603   | Європа |
| Польща  |           | 312   | Європа |

5. Створити за допомогою Майстра форм для запиту **Міста з населенням у зазначених границях** форми: у стовпець, стрічкову й табличну. Виконати запити за допомогою цих форм. У форму включити поля: **Місто**, **Населення**, **Країна**.

6. Для таблиці **Міста** в режимі конструктора створити форму за приведеним нижче зразком (рис. 6.2).

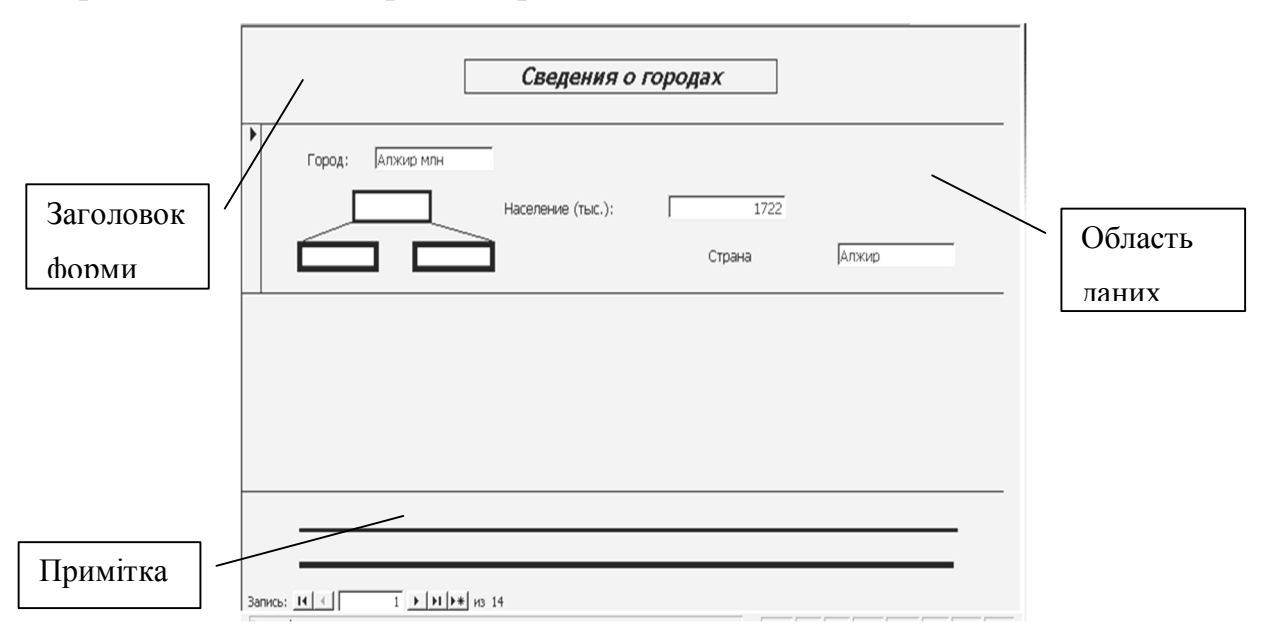

Рисунок 6.2 – Зразок форми для таблиці **Міста**

### **Контрольні питання**

- 1. Форми і їхнє призначення.
- 2. Автоформи. Види автоформ. Створення й збереження автоформ.
- 3. Створення форм за допомогою майстра.
- 4. Створення форм у режимі конструктора.
- 5. Структура форми.
- 6. Як вивести список полів на екран.

7. Список властивостей елемента керування форми. Зміна властивостей елемента керування.

## **7 СТВОРЕННЯ ЗВІТІВ**

Призначення звітів – вивід даних на друкувальний пристрій.

Особливості: наявність засобів угруповання і спеціальних елементів оформлення (верхній і нижній колонтитули, номери сторінок, службова інформація про час створення звіту і т.п.).

У Access звіти можна створювати за допомогою наступних засобів:

автозвіт;

майстер звітів;

конструктор звітів.

### **Порядок виконання роботи**

1. Для таблиці **Міста** створити автозвіти:

автозвіт у стовпець;

стрічковий звіт.

2. Для таблиці **Країни** за допомогою **Майстра звітів** створити звіт із наступними параметрами:

угрупування по полю **Регіон**;

сортування по полю **Країна**;

– макет блок;

стиль рядковий.

3. Для таблиці **Країни** за допомогою **Майстра звітів** створити звіт із наступними параметрами:

угрупування по полю **Регіон**;

сортування по полю **Країна**;

підсумовування по полю **Населення**;

– макет східчастий;

стиль діловий.

4. Для таблиці **Міста** в режимі конструктора створити звіт за приведеним нижче зразком (рис.7.1):

## *Відомості про міста*

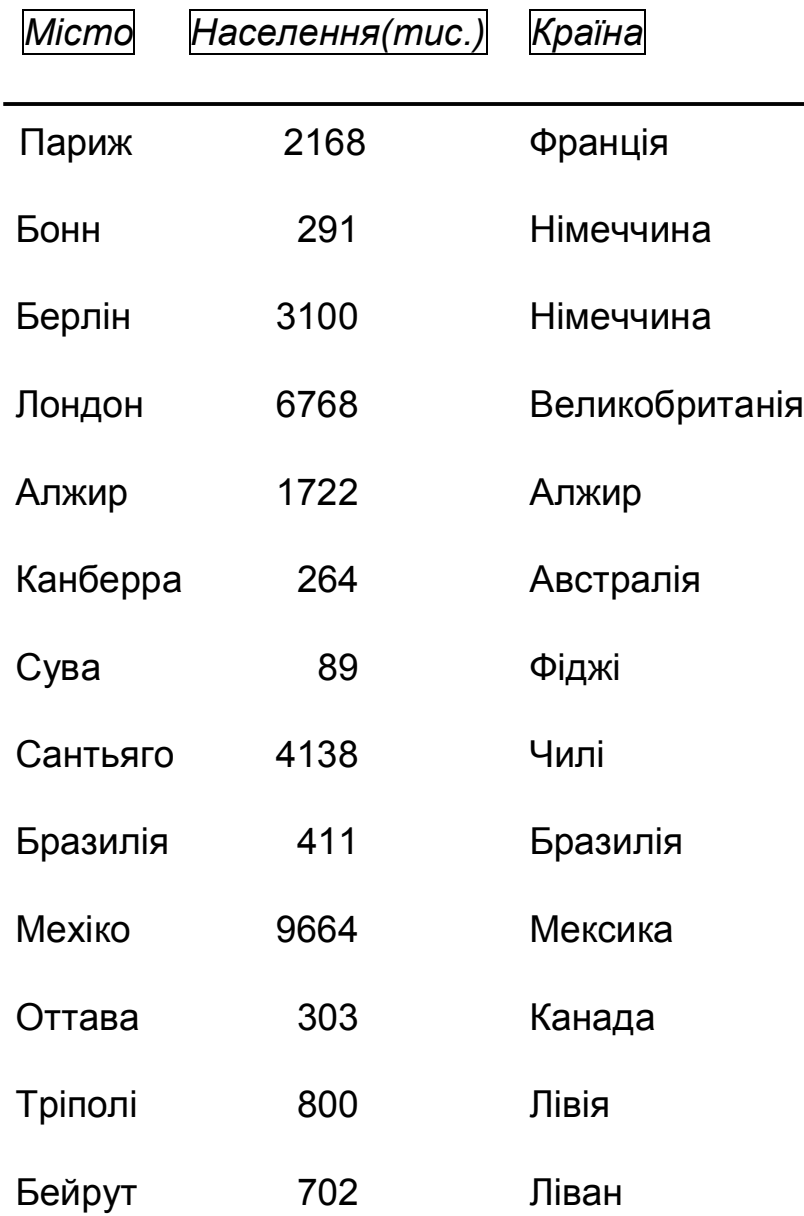

*Звіт створений у режимі конструктора*

Рисунок 6.1 – Зразок звіту для таблиці **Міста**

#### **Контрольні питання**

- 1. Призначення звіту, його особливості й засоби створення.
- 2. Створення автозвіту.
- 3. Порядок створення звітів за допомогою **Майстра звітів**.
- 4. Створення підсумкових звітів.
- 5. Режим конструктора звітів.
- 6. Розділи звіту.
- 7. Зміна властивостей розділу.
- 8. Режими перегляду звіту і їх відмінності.
- 9. Печатка звіту.

## **8 ВИКОРИСТАННЯ ФУНКЦІЙ. РОБОТА З МАСИВАМИ ДАНИХ. Порядок виконання роботи**

Вправа 1. Використання функцій.

1. Створіть робочу книгу Excel в папці, ім'я якої відповідає назві вашої групи. Як ім'я робочої книги введіть своє прізвище.

2. В осередки A2:D5 Листа 1 введіть таблицю чисел (табл. 8.1)

| 12 |    | 11 |                       |
|----|----|----|-----------------------|
|    | 13 |    | $\mathbf{\mathbf{a}}$ |
| 6  |    | 15 | 14                    |
|    | 10 |    | 16                    |

Таблиця 8.1 – Числа для вводу

Установіть колір шрифту чисел – зелений

3. Уведіть текст: в осередок F1 – логарифм; в осередок G1– експонента**;** в осередок H1 – синус. Установіть колір шрифту – синій.

4. В осередок F2 уведіть формулу =LN(A2). Методом автозаповнення скопіюйте формулу в осередки F3:F5.

5. В осередках G2:G5 обчислите значення функції EXP для значень записаних в осередках B2:B5.

6. В осередок H2 уведіть формулу =SIN(C2/D2). Методом автозаповнення скопіюйте цю формулу в осередок H3:H5.

7. Осередки F2:H5 виділити жовтим кольором, а також покажіть для цих осередків границі.

8. Уведіть текст: в осередок A7 – сума; в осередок B7 – мінімум; в осередок C7 – максимум, в осередок D7 – середнє. Встановите шрифт – напівжирний.

9. В осередок A8 уведіть формулу =СУМ(A2:A5)

10. За допомогою підсумкових функцій МІН, МАКС, СРЗНАЧ визначить мінімальне, максимальне і середнє значення для чисел записаних в осередках стовпців B, C, відповідно.

11. В осередок A8:D8 встановіть колір шрифту – червоний.

Вправа 2. Робота з масивами.

1. Зробіть активним Лист 2.

2. В осередки A1:D4 Листа 2 скопіюйте зміст осередків A2:D5 Листа 1.

3. Використовуючи формулу масиву, помножте елементи діапазону A1:D4 на 2, результати запишіть у діапазон A6:D9.

4. Розділіть елементи діапазону A1:D4 на 5, результати запишіть у діапазон A11:D15.

5. Додайте до кожного елемента діапазону A1:D4 число 5, результати запишіть у діапазон F1:I4.

6. Відніміть від кожного елемента діапазону A1:D4 число 5, результати запишіть у діапазон K1:N4.

7. Поелементно складіть масиви F1:I4 і K1:N4, результати запишіть у діапазон F6:I9.

8. Від елементів масиву F1:I4 відніміть відповідні елементи масиву K1:N4 результати запишіть у діапазон K6:N9.

9. За допомогою функції МОБР обчислити матрицю зворотну записаної в діапазоні A1:D4, результати запишіть у діапазон F11:I14..

10. Використовуючи функцію МУМНОЖ у діапазон K11:I14 запишіть добуток матриць розташованих в осередках A1:D4 і F11:I14. Вправа 3. Рішення системи лінійних рівнянь.

1. Зробіть активним Лист 3.

Вирішується система, що складається з чотирьох рівнянь з чотирма невідомими. Коефіцієнти при невідомих записуються в масив A1:D4, стовпець вільних членів у масив F1:F4, результат у масив H1:H4.

2. У масив A1:D4 уведіть формулу масиву, в якій до кожного елемента масиву A1:D4 Листа 2 необхідно додати число, рівне половині порядкового номера студента у списку групи.

3. В осередки масиву F1:F4 уведіть відповідно числа 1, 2, 3, 4.

4. В осередки масиву H1:H4 уведіть формулу масиву

=МУМНОЖ(МОБР(A1:D4),F1:F4), з огляду на особливості роботи з вкладеними функціями.

5. В осередки J1:J4 запишемо результат перевірки, отриманого рішення. Для цього в ці осередки введемо формулу масиву, у якій треба перемножити матрицю A1:D4 і вектор-стовпець H1:H4.

## **Контрольні питання**

1. Уведення функцій.

2. Які списки містить діалог **Майстер функцій**? Яке призначення цих списків?

3. Робота з палітрою формул.

4. Функції для підсумкових обчислень. Особливості роботи з цими функціями.

5. Вкладені функції. Особливості введення вкладених функцій.

6. Визначення формули масиву. Правила введення формули масиву.

7. Які операції можна виконати над масивами?

8. Функції для роботи з матрицями.

### **9 ПОБУДОВА ІЄРАРХІЙ (СТРУКТУРИЗАЦІЯ ВІДНОСИН)**

Ієрархія – це система, що складається з об'єктів (елементів), згрупованих у незалежні підмножини (групи). Об'єкти і-ої групи знаходяться під впливом об'єктів (i+1 ) групи і, у той же час, впливають на об'єкти (і-1) групи. Ці групи, розташовані певним чином (над або під іншою групою), називаються рівнями (або кластерами). Вважається (для багатьох задач), що елементи одного рівня незалежні.

Припустимо, що мається деяка множина елементів, між якими існують визначені відносини.

Опис такої системи може бути реалізовано у двох взаємозалежних формах: у виді бінарної матриці й у виді спрямованого графа.

Бінарна матриця може бути представлена матрицею досяжності, що визначається по матриці залежності.

Матриця залежності B заповнюється в такий спосіб. Якщо множина вершин H визначена, то за допомогою бінарного відношення «залежить від» можна заповнити матрицю так, що відповіді «так» фіксують «одиницею», а відповіді «ні» фіксують «нулем», тобто елемент bij матриці дорівнює:

$$
b_{ij} = \begin{cases} 1, \text{ kkuqo i} \text{ sane} & \text{ kio j} \\ 0, \text{ kkuqo i} & \text{ kse电 kumbe i} \text{ o j} \end{cases}
$$

Побудувавши в такий спосіб матрицю, переходимо до формування матриці досяжності.

Для цього формуємо бінарну матрицю (I+B), (де I – одинична матриця) і зводимо її у деякий ступінь k, такий що виконується умова: I+B)<sup>k</sup>=(I+B)<sup>k+1</sup> Матриця (I+B)<sup>k</sup>=(I+B)<sup>k+1</sup> і буде матрицею досяжності.

Матриця досяжності може бути побудована і більш простим шляхом, безпосередньо по вихідному спрямованому графі. У цьому графі дуга виходить із залежного елемента. Заповнення матриці бінарними елементами здійснюється по рядку (ліворуч праворуч) за правилом:

$$
d_{ij} = \begin{cases} 1, & \text{if } i = 0, \\ 0, & \text{if } i = 0 \end{cases}
$$

Наявність матриці досяжності дозволяє розділити множину вершин на підмножини рівнів.

Для цього вершини поділяють на досяжні й попередні.

Вершину  $h_j$  називають досяжною з вершини  $h_i$ , якщо в орієнтованому графі існує шлях із h<sub>i</sub> до h<sub>j</sub>. Позначимо підмножину вершин, досяжних із вершини  $h_i$  через  $R(h_i)$ . Вершину  $h_j$  називають попередній вершині  $h_i$ , якщо можливо досягнення  $h_i$  із  $h_j$ . Позначимо підмножину вершин, що передують вершині  $h_i$  через  $A(h_i)$ .

Множина тих вершин  $A(h_i)=R(h_i)\cap A(h_i)$ , для яких виконується умова недосяжності з кожної з що залишились вершин множини H, може бути позначена як рівень ієрархії. Тобто, для структуризації деякої множини елементів H, зв'язаних визначеними відносинами залежності, необхідно виконати наступні процедури.

1. Скласти спрямований граф відносин між елементами множини H.

2. Сформувати матрицю досяжності по спрямованому графі.

3. Сформувати таблицю з елементами  $h_i$ ,  $R(h_i)$ ,  $A(h_i)$  і  $R(h_i) \cap A(h_i)$ .

Для формування підмножини R(hi) з і-го рядка матриці досяжності виписуються номери тих елементів, що містять одиниці. Для формування підмножини A(hi) з і-го стовпця матриці досяжності виписуються номери тих елементів, що містять одиниці.

Підмножина R(hi)∩A(hi) формується як логічне перетинання (сполучення) елементів двох підмножин .

4. Знайти елементи в таблиці, для яких виконується умова:  $A(h_i)=R(h_i)\cap A(h_i).$ 

5. Ці елементи й утворять перший рівень.

6. Викреслити отримані на першій ітерації елементи і застосувати вищеописані процедури (п. п. 1 – 4) знову. Ітерації повторюються доти, поки залишається більш одного елемента.

23

Описану вище методику структуризації продемонструємо на такому прикладі. Припустимо, що необхідно ієрархічно структурувати такі компоненти (елементи) як:

- економічна безпека (ЕНБ);
- військова безпека (ВБ);
- екологічна безпека (ЕЛБ);
- сільськогосподарський сектор економіки (СХ);
- сектор економіки, що робить електронну й обчислювальну техніку (ВТ);
- сектор машинобудування (МШ);
- сектор енергетичний (ЕН).

Матриця залежності для цих елементів має вигляд (табл.9.1):

|                          |                       | 1                     | 2         | 3        | 4                | 5         | 6        |           |
|--------------------------|-----------------------|-----------------------|-----------|----------|------------------|-----------|----------|-----------|
|                          |                       | <b>EH<sub>B</sub></b> | <b>BP</b> | ЕЛБ      | <b>CX</b>        | <b>BT</b> | MШ       | <b>EH</b> |
| 1                        | <b>EH<sub>B</sub></b> | $\overline{0}$        | $\theta$  | $\theta$ | $\mathbf{1}$     | 1         | 1        | 1         |
| $\overline{2}$           | <b>BP</b>             | 1                     | $\theta$  | $\theta$ | $\boldsymbol{0}$ | 1         | 1        | $\theta$  |
| $\overline{3}$           | ЕЛБ                   | $\boldsymbol{0}$      | $\Omega$  | $\theta$ | $\mathbf{1}$     | 1         | 1        | 1         |
| $\overline{4}$           | <b>CX</b>             | $\overline{0}$        | $\theta$  | $\theta$ | 1                | $\theta$  | 1        | $\theta$  |
| 5                        | <b>BT</b>             | $\overline{0}$        | $\theta$  | $\theta$ | $\boldsymbol{0}$ | 1         | $\theta$ | $\theta$  |
| 6                        | MШ                    | $\overline{0}$        | $\theta$  | $\theta$ | $\boldsymbol{0}$ | 1         | 1        | 0         |
| $\overline{\mathcal{I}}$ | <b>EH</b>             | $\theta$              | $\theta$  | $\theta$ | $\overline{0}$   | $\theta$  | 1        | 1         |

Таблиця 9.1 – Матриця залежності

Спрямований граф відносин між елементами, розташованими довільним образом, показаний на рис. 9.1. Напрямок стрілки дуги визначається спрямованістю залежності: стрілка вказує на елемент, від якого залежить елемент, із якого вона виходить.

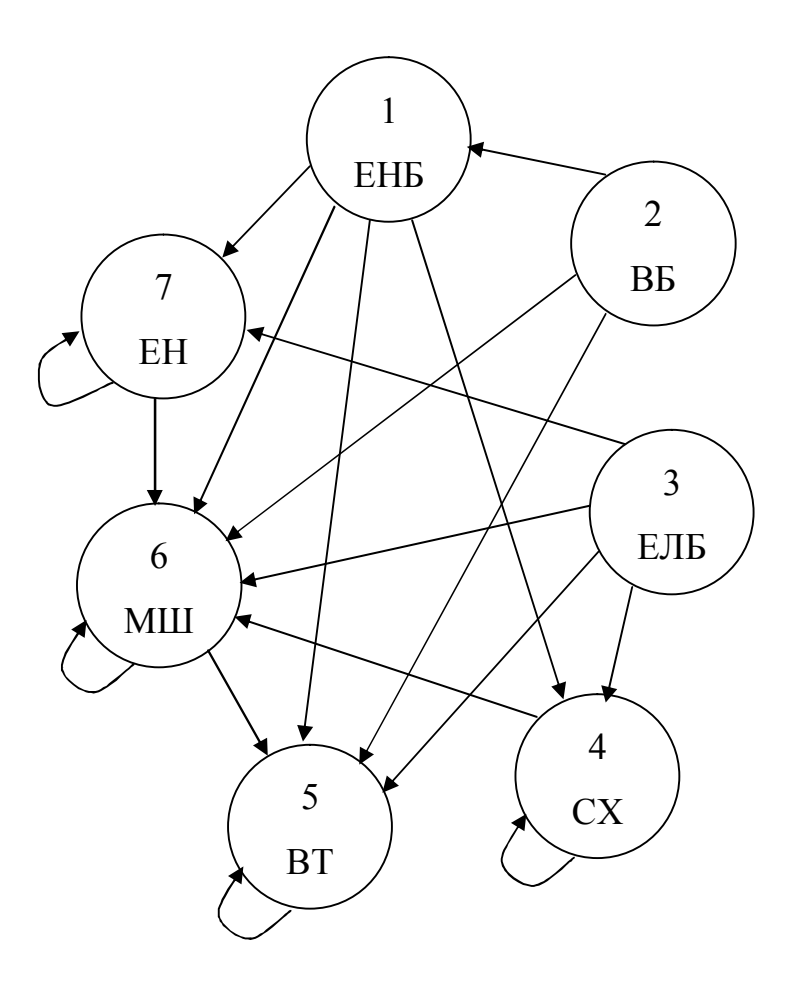

Рисунок 9.1 – Вихідний спрямований граф

Матриця досяжності має вигляд (табл. 9.2).

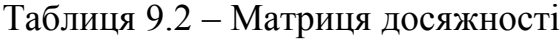

1 2 3 4 5 6 7 ЕНБ ВБ ЕЛБ СХ ВТ МШ ЕН 1 **ЕНБ** 1 0 0 1 1 1 1 2 | B5 | 1 | 1 | 0 | 1 | 1 | 1 | 1 3 | ЕЛБ | 0 | 0 | 1 | 1 | 1 | 1 | 1 4 | CX | 0 | 0 | 0 | 1 | 1 | 1 | 0  $5$  | BT | 0 | 0 | 0 | 0 | 1 | 0 | 0 6 | МШ |  $\begin{array}{c|c|c|c|c|c|c|c|c} \hline \end{array}$  | 0 | 0 | 0 | 1 | 1 | 0 7 | EH | 0 | 0 | 0 | 0 | 1 | 1 | 1

Використовуючи матрицю досяжності, будуємо таблицю, що є першою ітерацією аналізу (табл. 9.3).

| $h_i$          | $R(h_i)$    | $A(h_i)$       | $R(h_i) \cap A(h_i)$ |
|----------------|-------------|----------------|----------------------|
| 1              | 1,4,5,6,7   | 1,2            |                      |
| $\mathfrak{D}$ | 1,2,4,5,6,7 | $\overline{2}$ | $\mathfrak{D}$       |
| 3              | 3,4,5,6,7   | $\mathcal{E}$  | $\mathbf 3$          |
| 4              | 4,5,6       | 1,2,3,4        |                      |
| $\varsigma$    | 5           | 1,2,3,4,5,6,7  | 5                    |
| 6              | 5,6,        | 1,2,3,4,6,7    |                      |
|                | 5,6,7       | 1,2,3,7        |                      |

Таблиця 9.3 – Перша ітерація аналізу

З таблиці видно, що рівність A(h<sub>i</sub>)=R(h<sub>i</sub>)∩A(h<sub>i</sub>) виконується для елементів 2 і 3. Отже, вони і є елементами першого рівня.

Викреслюючи з таблиці рядки з номерами 2 і 3, а також викреслюючи з усіх послідовностей цифри 2 і 3, одержуємо другу ітерацію, у якій критеріальна рівність виконується для елемента 1. Він і є елементом другого рівня.

Повторюючи ітерації, одержуємо остаточно п'ять рівнів елементів, що представлені на рисунку 9.2.

Таке представлення початкової моделі є більш наочним із погляду аналізу залежностей одних елементів від інших. Результат ієрархічної структуризації дозволяє зробити висновок, що з погляду забезпечення безпеки держави критичним є електронна і машинобудівна галузі економіки.

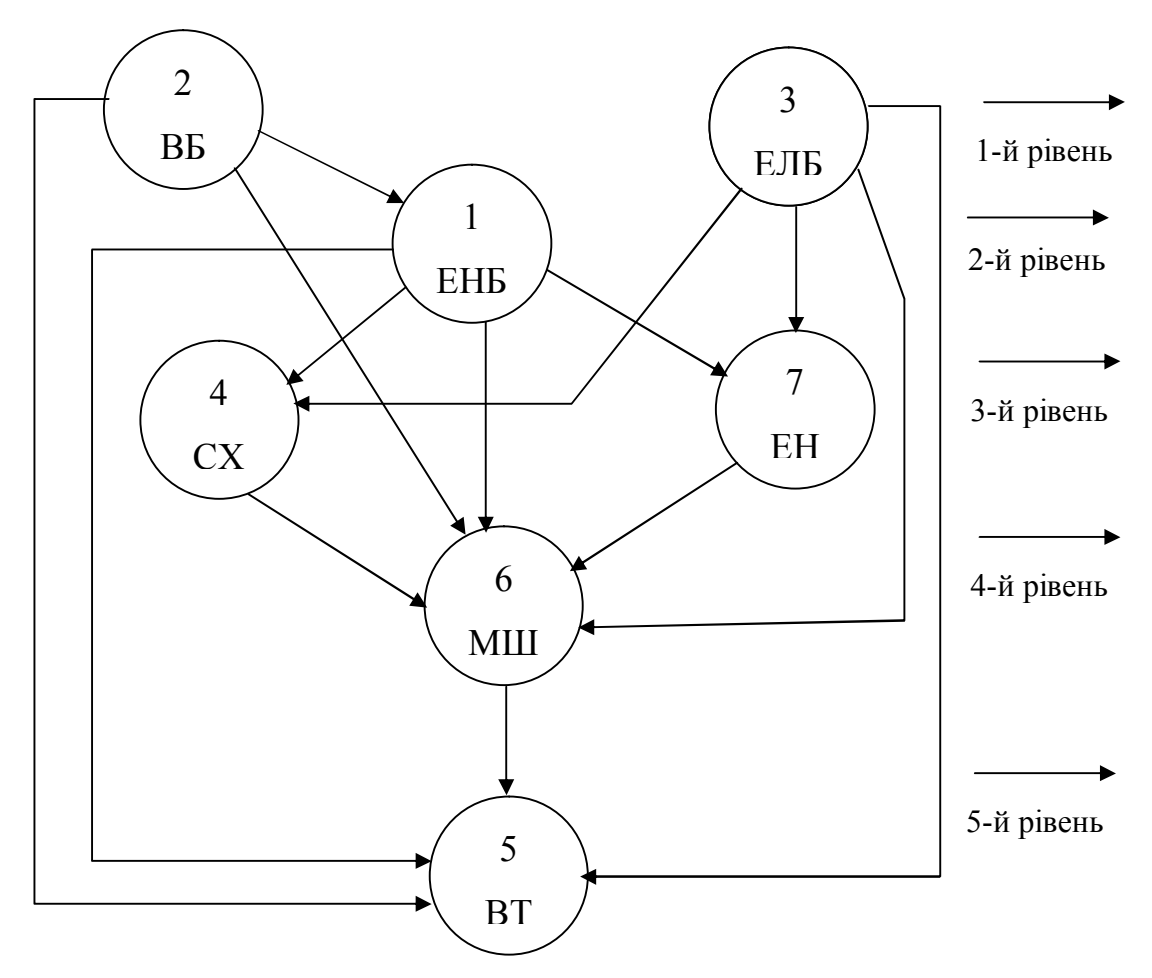

Рисунок 9.2 – Ієрархічна структура вихідного графа.

## **Порядок виконання роботи**

Для приклада, розглянутого вище, побудувати таблиці для ітерацій 2 – 4. Порівняти отримані результати з результатами відображеними на рис. 9.2.

## **Контрольні питання**

- 1. Визначення складної системи.
- 2. Визначення ієрархії.
- 3. Види ієрархій.
- 4. Визначення домінантної ієрархії (повної і неповної).
- 5. Холархії.
- 6. Ієрархія виду «Китайська шкатулка».
- 7. Матриця залежності.
- 8. Матриця досяжності.
- 9. Побудова матриці досяжності з матриці залежності.
- 10. Побудова матриці досяжності по вихідному графі залежності.

11. Визначення множини досяжних вершин.

12. Визначення множини попередніх вершин.

13. Як формується множина досяжних вершин з використанням матриці досяжності.

14. Як формується множина попередніх вершин з використанням матриці досяжності.

15. Алгоритм побудови рівнів ієрархії.

### **10 ПОБУДОВА ІЄРАРХІЙ ДЛЯ СИСТЕМИ З ЦИКЛАМИ**

Задача, розглянута в цій роботі багато в чому, аналогічна задачі розглянутої в попередній роботі, але її особливість полягає в тому, що аналізована система є більш складною й представлена графом з циклами. Тому для її рішення спочатку потрібно об'єднати елементи, зв'язані циклом, у групи (у класи еквівалентності).

#### **Порядок виконання роботи**

1. Побудувати матрицю залежностей для свого варіанта. Для одержання варіанта завдання варто викреслити m-й рядок і m-й стовпець, а також k-й рядок і k-й стовпець з вихідної матриці (рядки й стовпці, які залишились, не перенумеровуються). Вихідна матриця залежностей має вигляд (табл. 10.1):

|                  | 1 | $\boldsymbol{2}$ | $\boldsymbol{3}$ | 4 | 5 | 6 | 7 | 8 | 9 | 10 | 11 |
|------------------|---|------------------|------------------|---|---|---|---|---|---|----|----|
| 1                |   |                  |                  |   | 1 |   |   |   |   |    |    |
| $\boldsymbol{2}$ |   |                  |                  |   |   |   | 1 |   |   |    |    |
| $\boldsymbol{3}$ |   | 1                |                  | 1 |   |   |   |   |   |    |    |
| 4                |   |                  | 1                |   |   |   |   |   |   |    |    |
| 5                |   |                  |                  |   |   | 1 |   |   |   |    |    |
| 6                | 1 |                  |                  |   |   |   | 1 |   |   |    |    |
| 7                |   |                  |                  |   |   |   |   |   |   | 1  |    |
| 8                | 1 |                  |                  |   |   |   |   |   | 1 |    |    |
| $\boldsymbol{9}$ |   |                  |                  |   |   |   |   |   |   |    | 1  |
| 10               |   | 1                |                  |   |   |   |   |   |   |    |    |
| 11               | 1 |                  |                  |   |   |   |   |   | ◀ |    |    |

Таблиця 10.1 – Вихідна матриця залежностей

Значення m і k вибираються з наступної таблиці відповідно до номера студента в списку журналу групи (табл. 10.2).

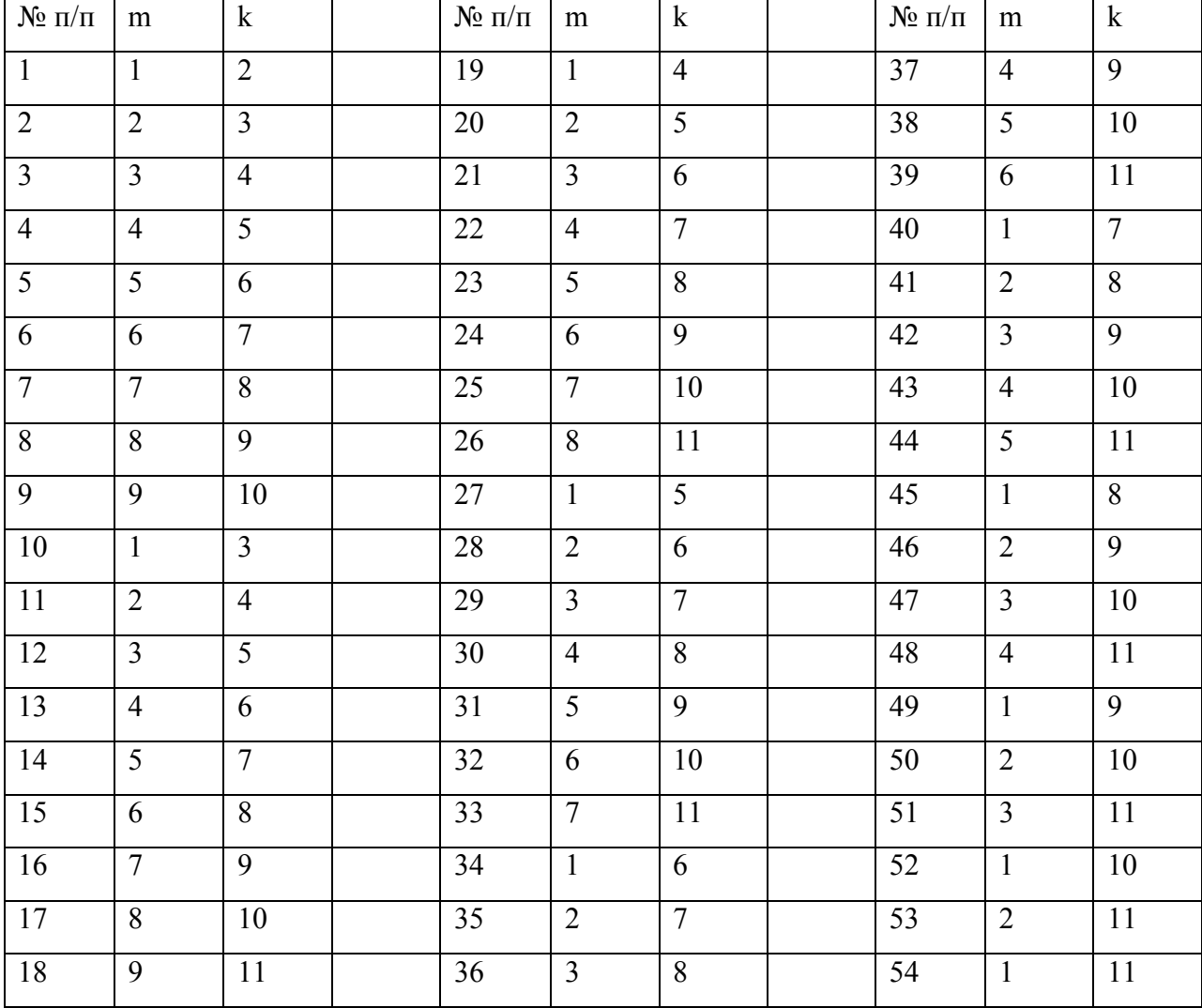

Таблиця 10.2 – Значення m і k

2. Об'єднайте елементи, зв'язані циклом, у групи (у класи еквівалентності).

3. Побудуйте матрицю залежності класів еквівалентності.

4. Побудуйте спрямований граф для отриманої матриці залежності класів еквівалентності.

5. Використовуючи отриманий граф, побудуйте матрицю досяжності класів еквівалентності.

6. За даними матриці досяжності побудуйте рівні ієрархії класів еквівалентності. Для цього для кожної ітерації аналізу необхідно побудувати таблиці аналогічні тим, що розглядалися в попередній роботі.

7. Підсумковий результат представте у виді порядкового графа.

#### **Контрольні питання**

1. У якому випадку елементи  $x_i$  і  $x_i$  зв'язані циклом?

2. Як відбувається розбивка вихідної множини системи з циклами на класи еквівалентності?

3. Як перетворюється матриця залежності системи з циклами для побудови рівнів порядку?

4. Алгоритм побудови рівнів ієрархії для системи з циклами.

#### **11 Метод аналізу ієрархій. Вектор пріоритетів**

Будь-яка проблема являє собою складний об'єкт, що має ієрархічну структуру. При аналізі такого об'єкта дослідник, звичайно, зіштовхується зі складною системою взаємодії компонент проблеми (ресурси, мети, впливові особи й групи, політичні, економічні й інші фактори), які потрібно проаналізувати.

Метод аналізу ієрархій (МАІ) є систематичною процедурою для ієрархічного представлення компонентів проблеми. Метод становить у декомпозиції проблеми на усе більш прості складовій і подальшій обробці послідовності суджень особи, що приймає рішення (ЛПР), по парних порівняннях. У результаті може бути отриманий відносний ступінь (інтенсивність) взаємодії (впливу) компонентів нижнього i-го рівня на компоненти верхнього (i-1)-го рівня або i-го рівня на самий верхній (нульовий) рівень. Ці оцінки виражаються потім чисельно. МАІ включає процедури синтезу множинних суджень, одержання пріоритетності критеріїв і пошуку альтернативних рішень.

Метод аналізу ієрархій включає наступні основні етапи:

- декомпозиція проблеми;
- побудова ієрархічної структури моделі проблеми;
- експертне оцінювання переваг;
- побудова локальних пріоритетів;
- оцінка погодженості суджень;

30

- синтез локальних пріоритетів;
- висновки й пропозиції для прийняття рішень.

Приклад побудови вектора пріоритетів. Нехай існує проблема покупки будинку. Виділено наступні фактори, що впливають на рішення цієї проблеми: розміри будинку, зручність сполучення, околиці, вік будинку, двір, упорядженість, загальний стан, фінансові умови покупки. Необхідно побудувати вектор пріоритетів цих факторів. Нижче приведена матриця парних порівнянь для розглянутих восьми факторів, заповнена судженнями експерта по шкалі Сааті, на основі яких і проведені відповідні обчислення (табл. 11.1).

Таблиця 11.1 – Матриця парних порівнянь

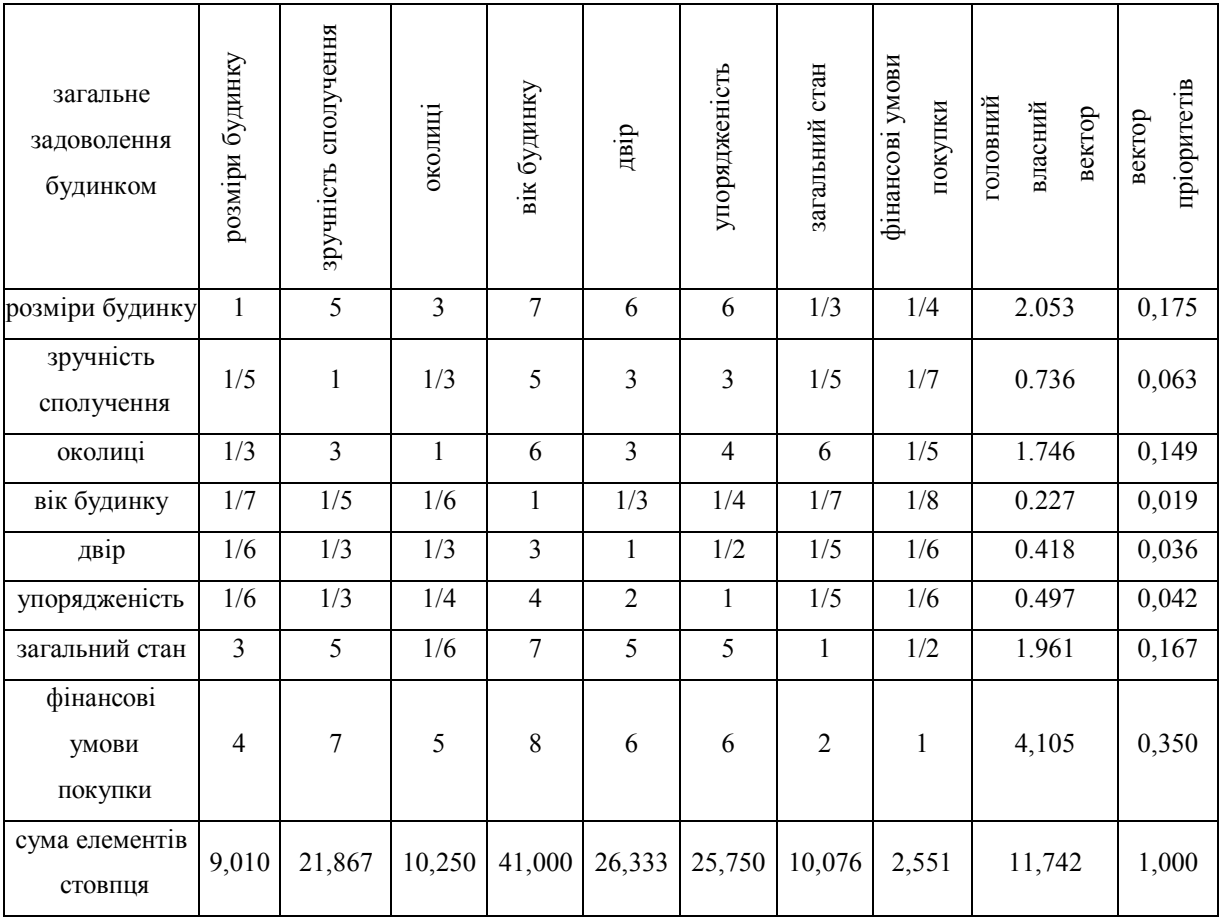

 $\lambda_{\text{max}}$ =9,863; III=0,266; BI=1,410; BII=0,189.

Слід зазначити, що відношення погодженості даної матриці трохи більше рекомендованого рівня (ВП > 0,1), однак, для задач використовуваного типу його можна прийняти.

У загальному випадку рівень погодженості повинний відповідати тому ризику, що супроводжує роботі з неузгодженими даними.

Наприклад, при порівнянні впливу лік на організм необхідно мати дуже високий рівень погодженості.

#### **Порядок виконання роботи**

- 1. Для приклада, приведеного вище, обчислити головний власний вектор, вектор пріоритетів, *λmax*, ІП, ВП і порівняти з результатами, приведеними в таблиці.
- 2. Визначити з таблиці 11.2 параметри свого варіанта, що задаються парою чисел m і k. Значення m і k вибираються з наступної таблиці відповідно до номера студента в списку журналу групи.

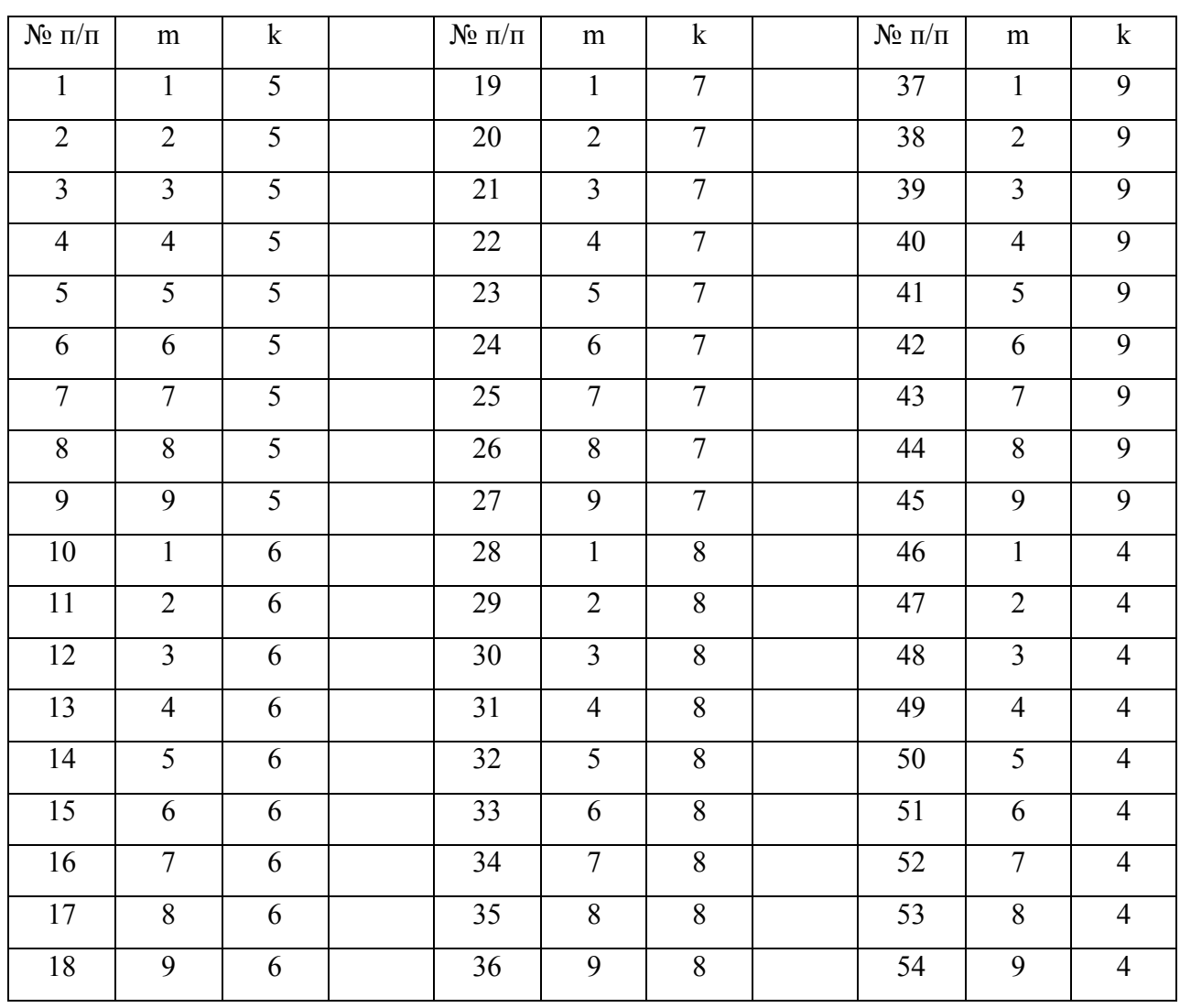

Таблиця 11.2 – Значення m і k

3. Визначити з таблиці 11.3 проблему й список критеріїв для свого варіанта. Номер проблеми визначає значення m. Для визначення списку критеріїв необхідно з вихідного списку, зазначеного в таблиці для даної проблеми викреслити критерій зі значенням k .

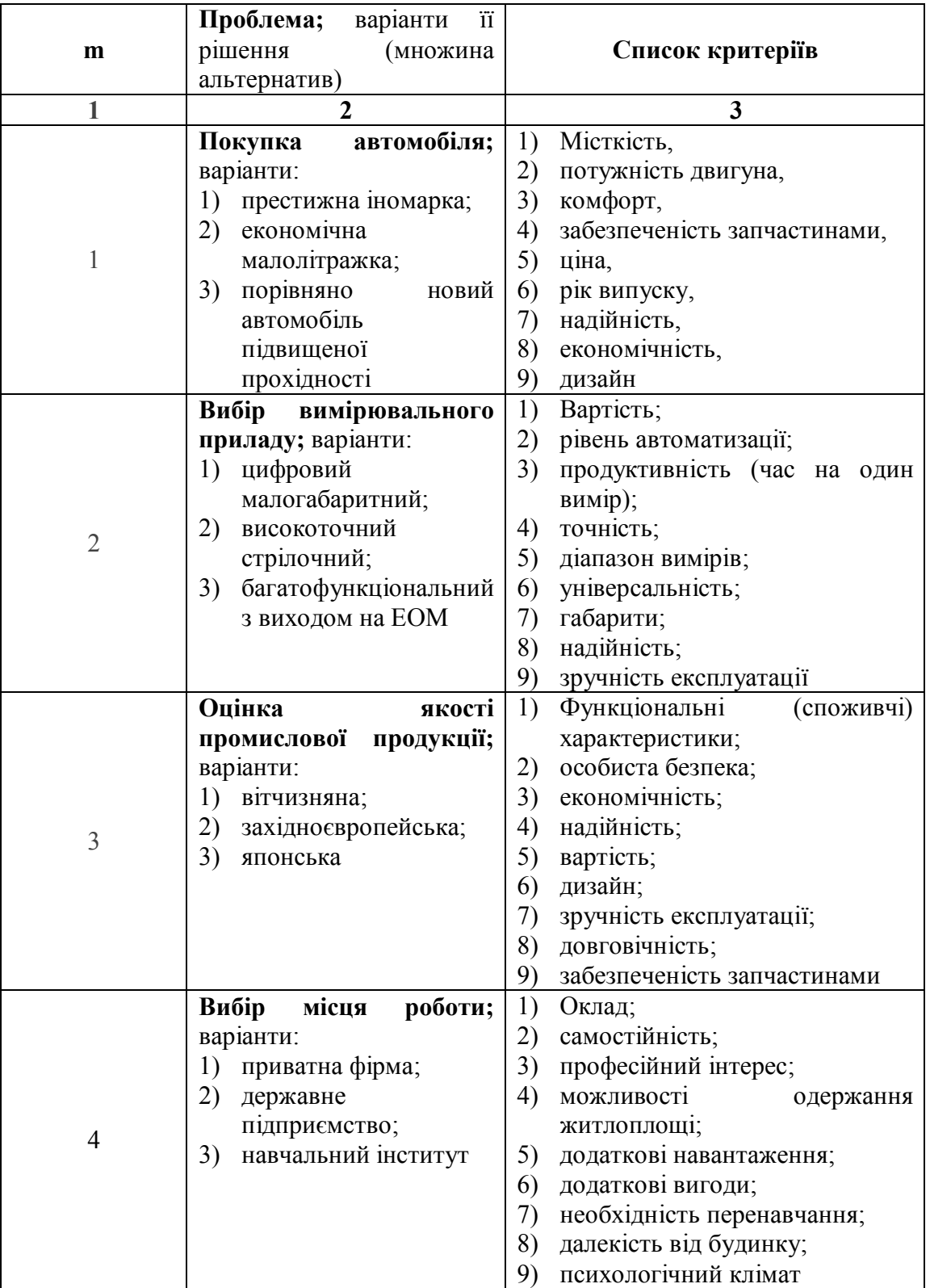

Таблиця 11.3 – Проблема й список критеріїв

# Продовження таблиці 11.3

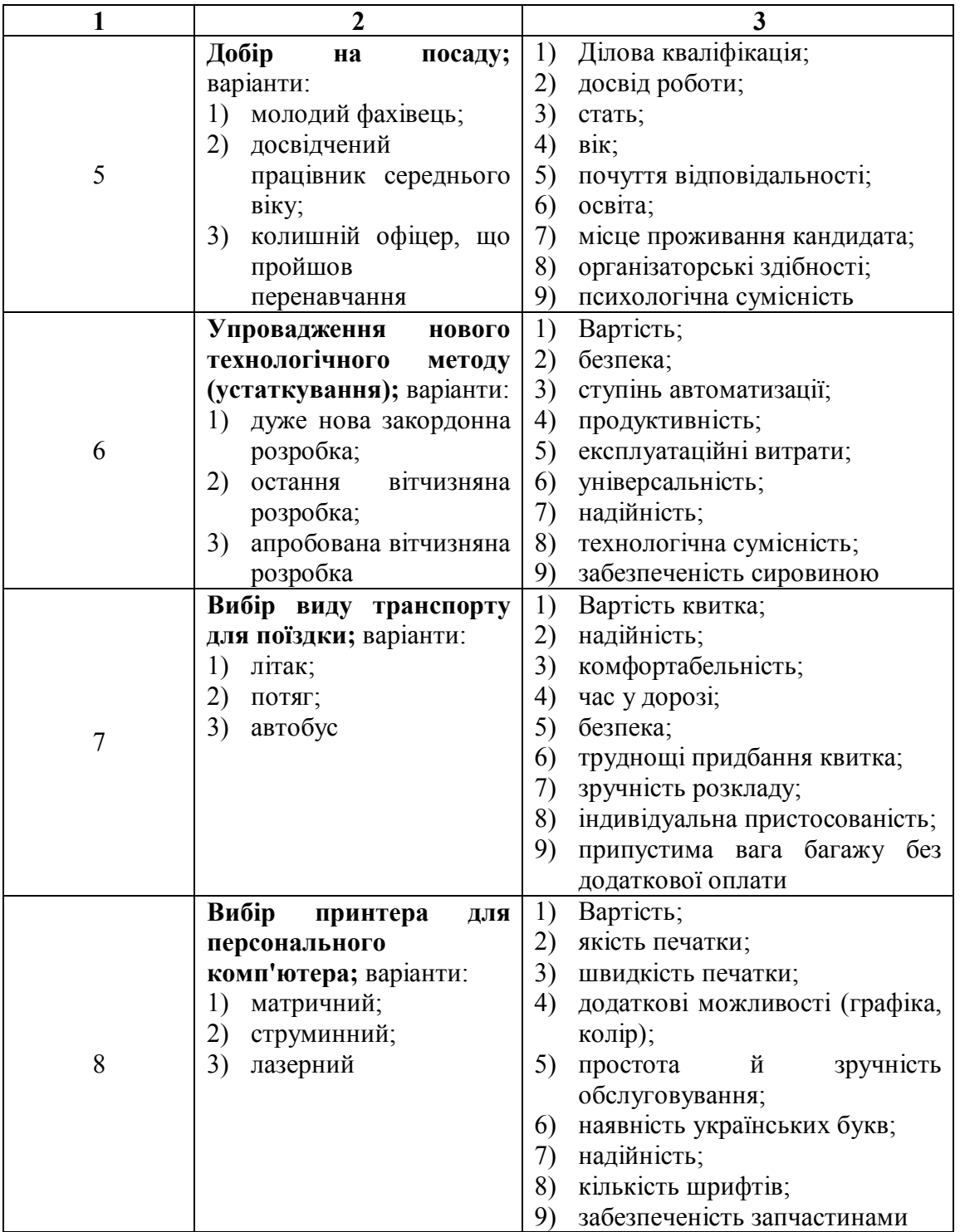

Закінчення таблиці 11.3

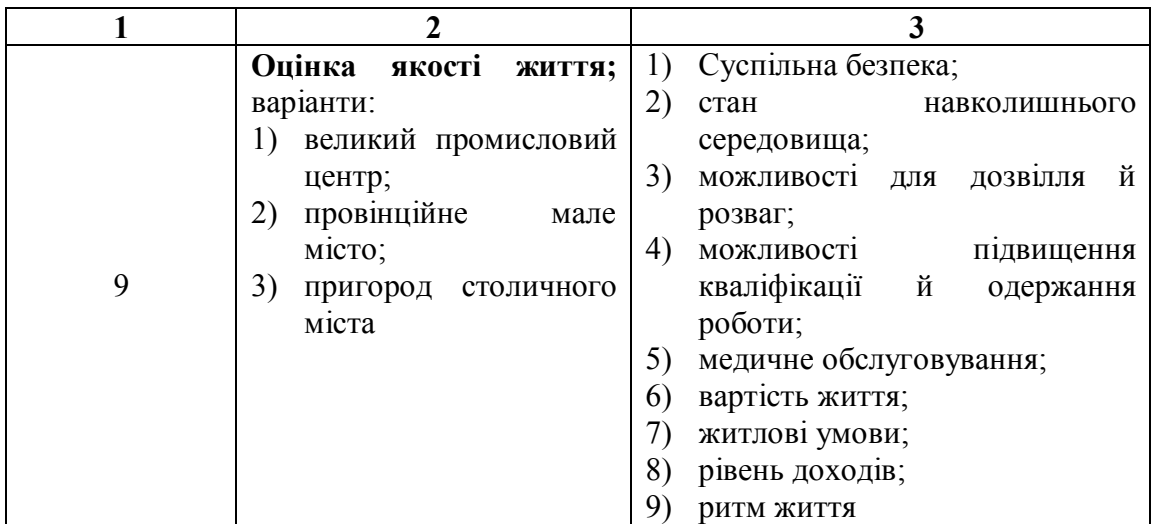

4. Побудувати матрицю парних порівнянь для розглянутих восьми факторів, заповнивши її експертними оцінками по шкалі Сааті.

5. Обчислити головний власний вектор, вектор пріоритетів,  $\lambda_{\text{max}}$ , III, ВП. Якщо значення ВП буде більше 0,3 скорегувати експертні оцінки.

### **Контрольні питання**

- 1. Матриця Сааті.
- 2. Метод парних порівнянь. Матриця парних порівнянь.
- 3. Повна погодженість.
- 4. Порядкова погодженість.
- 5. Кардинальна погодженість.
- 6. Умова погодженості зворотньо симетричної матриці.
- 7. Індекс погодженості.
- 8. Випадковий індекс.
- 9. Відношення погодженості.
- 10. Діапазон гарного ступеня погодженості.
- 11. Діапазон прийнятного ступеня погодженості.

12. Точний спосіб обчислення головного власного вектора матриці парних порівнянь.

13. Наближений спосіб обчислення головного власного вектора матриці парних порівнянь.

14. Визначення наближених значень компонент вектора пріоритетів.

15. Визначення наближеного значення  $\lambda_{\text{max}}$ .

## **12 МЕТОД АНАЛІЗУ ІЄРАРХІЙ. РОЗРАХУНОК ЛОКАЛЬНИХ ПРІОРИТЕТІВ. СИНТЕЗ ПРІОРИТЕТІВ**

Розглянемо проблему: «Вибір і покупка будинку із заданим рівнем якості або покупка такого будинку, який би викликав загальне задоволення».

Як альтернативні варіанти розглядаємо три будинки (А, Б, В) із наступними характеристиками.

Будинок А – найбільший будинок (із трьох), гарні околиці, інтенсивний рух транспорту, податки на будинок не великі. Двір більше, ніж у будинків Б і В. Загальний стан не дуже гарний, потрібна ґрунтовне лагодження й проведення малярських робіт. Будинок фінансується банком із високою процентною ставкою, тому фінансові умови можна вважати незадовільними.

Будинок Б – небагато менше будинку А, розташований далеко від автобусних зупинок. Навколо інтенсивний рух транспорту. У будинку відсутні сучасні зручності, але загальний стан будинку дуже гарний. Крім того, на будинок можна одержати заставну з досить низькою процентною ставкою, тобто фінансові умови цілком задовільні.

Будинок В – маленький і без сучасних зручностей. Околиці досить привабливі, але податки високі, однак, будинок у гарному стані і досить безпечний. Двір більше, ніж у будинку Б, однак, значно менше, ніж у будинку А. Обсяг відновно-ремонтних робіт дуже малий. Фінансові умови набагато краще, ніж для будинку А, але не так гарні, як для будинку Б.

Ієрархічна модель рішення проблеми для розглянутого приклада має такий вигляд (рис. 12.1):

36

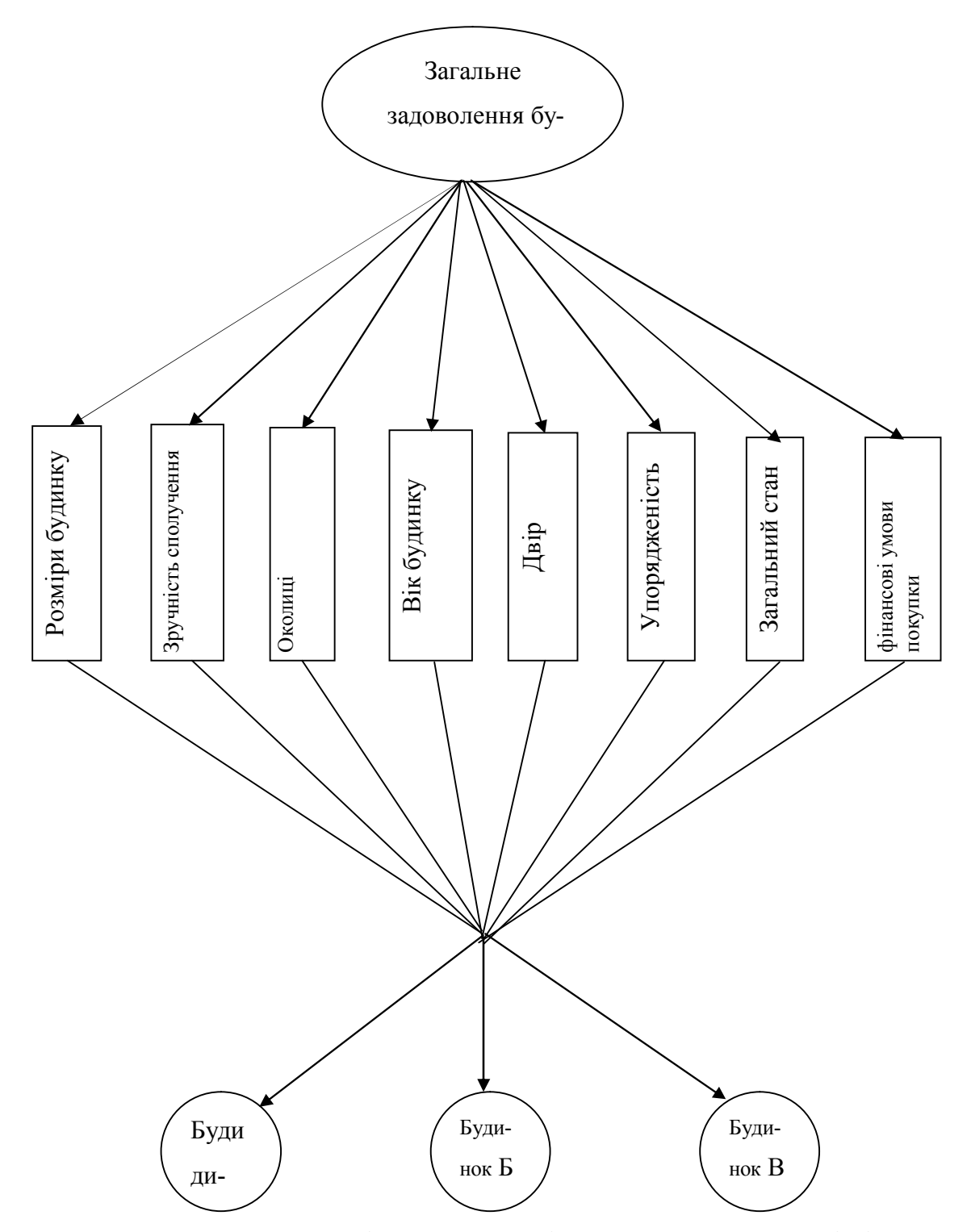

Рисунок. 12.1 – Ієрархічна модель рішення проблеми: вибір і покупка будинку.

Для того щоб прийняти обґрунтоване рішення на вибір будинку необхідно, виконати наступне. Після побудови ієрархічної моделі проблеми починаємо перший етап аналізу, що складається в дослідженні ступеня впливу показників властивостей якості будинку на загальне задоволення будинком. У

формальному виді цей етап складається в аналізі впливу факторів першого рівня ієрархії на мету аналізу – нульовий рівень. Цей етап був виконаний у попередній роботі. Була представлена матриця парних порівнянь для восьми факторів 1-го рівня, заповнена судженнями експерта по шкалі Сааті. На підставі цих даних були визначені вектор пріоритетів,  $\lambda_{\text{max}}$ , III, ВП.

На другому етапі переходимо до розгляду впливу факторів другого рівня на фактори першого рівня, тобто до аналізу «ваги» (переваги) кожного з розглянутих будинків (А, Б, В) стосовно кожного фактора першого рівня. Для цього необхідно сформувати й обробити вісім експертних матриць парного порівняння. Самі матриці й результати їхньої обробки у виді векторів пріоритетів і мір узгодженості представлені в таблиці 12.1.

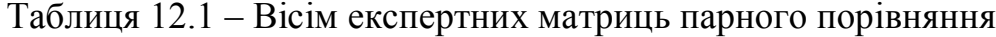

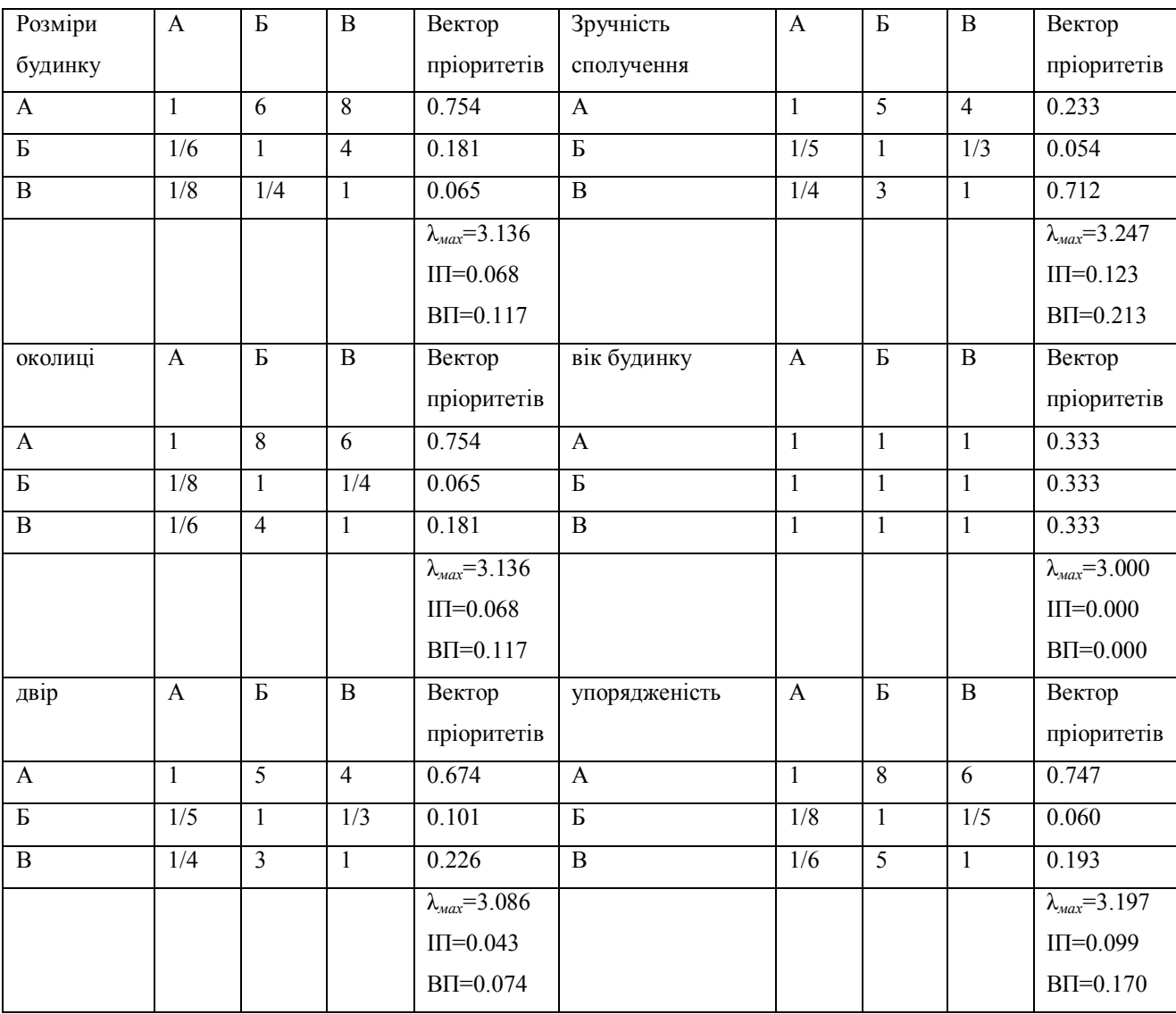

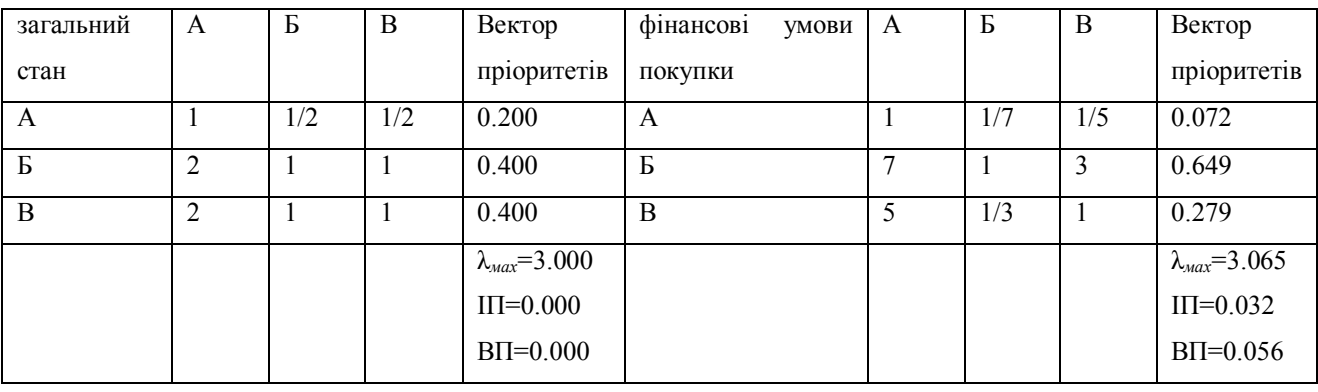

Продовження таблиці 12.1

На третьому етапі здійснюється синтез локальних пріоритетів або оцінка узагальнених (глобальних) пріоритетів. У нашім прикладі мова йде про одержання вектора глобальних пріоритетів будинків (А, Б, В,) стосовно мети верхнього рівня – загального задоволення будинком.

Для цього матрицю локальних пріоритетів 2 рівня (табл. 12.2), складену за результатами аналізу, представленого в приведеній вище таблиці, множать на вектор локальних пріоритетів 1 рівня, отриманий у роботі 11 (табл. 12.3).

|              | розміри будинку | сполучення<br>зручність | околиці | вік будинку | двір  | упорядженість | стан<br>загальний | фінансові умови<br>покупки |
|--------------|-----------------|-------------------------|---------|-------------|-------|---------------|-------------------|----------------------------|
| A            | 0.754           | 0.233                   | 0.754   | 0.333       | 0.674 | 0.747         | 0.200             | 0.072                      |
| $\mathbf{p}$ | 0.181           | 0.054                   | 0.065   | 0.333       | 0.101 | 0.060         | 0.400             | 0.649                      |
| B            | 0.065           | 0.712                   | 0.181   | 0.333       | 0.226 | 0.193         | 0.400             | 0.279                      |

Таблиця 12.2. – Матриця локальних пріоритетів 2-го рівня

| розміри будинку         | 0.175 |
|-------------------------|-------|
| зручність сполучення    | 0.063 |
| <b>ОКОЛИЦ1</b>          | 0.149 |
| вік будинку             | 0.019 |
| двір                    | 0.036 |
| упорядженість           | 0.042 |
| загальний стан          | 0.167 |
| фінансові умови покупки | 0.350 |

Таблиця 12.3. – Вектор локальних пріоритетів 1-го рівня

У результаті одержуємо узагальнений (глобальний) вектор пріоритетів будинків (А, Б, В) стосовно кінцевої мети – покупці будинку. Цей вектор має вигляд (табл. 12.4):

Таблиця 12.4. – Глобальний вектор пріоритетів

| Будинок  | Вектор пріоритетів |
|----------|--------------------|
|          | 0.379              |
| Б        | 0.351              |
| <b>B</b> | 0.270              |

Таким чином, з обліком усіх розглянутих факторів, перевага при покупці віддається будинку А.

#### **Порядок виконання роботи**

1. Для приклада, розглянутого вище, обробити вісім експертних матриць парного порівняння: для кожної матриці обчислити головний власний вектор, вектор пріоритетів, *λmax,* ІП, ВП. Побудувати матрицю локальних пріоритетів 2-го рівня й узагальнений (глобальний) вектор пріоритетів будинків (А, Б, В) стосовно кінцевої мети – покупки будинку. Отримані результати порівняти з результатами, приведеними в описі роботи.

2. Для проблеми, обраної в роботі 11 виписати з таблиці, приведеної в цій роботі, варіанти її рішення.

3. Заповнити вісім експертних матриць парного порівняння.

4. Для кожної матриці обчислити головний власний вектор, вектор пріоритетів,  $\lambda_{\text{max}}$ , III, ВП.

5. Побудувати матрицю локальних пріоритетів 2-го рівня.

6. Використовуючи вектор локальних пріоритетів 1-го рівня, отриманий у роботі 11, і матрицю локальних пріоритетів 2-го рівня, отриману в даній роботі, обчислити узагальнений (глобальний) вектор пріоритетів стосовно кінцевої мети.

7. Прийняти рішення по проблемі.

#### **Контрольні питання**

1. Три етапи прийняття обґрунтованого рішення проблеми.

2. Як побудувати матрицю локальних пріоритетів 2-го рівня.

3. Як побудувати вектор глобальних пріоритетів.

## **13 МЕТОДИ ПОШУКУ Й ВИБОРУ РІШЕНЬ. МІНІМАКСНИЙ КРИТЕРІЙ. КРИТЕРІЙ БАЙЄСА – ЛАПЛАСА. КРИТЕРІЙ СЕВІДЖА**

Задача прийняття рішення трактується як задача вибору одного варіанта  $E_i$  з деякої множини варіантів рішень :  $E_i \in E$ . Будемо розглядати випадок, коли мається лише кінцеве число варіантів  $E_1, E_2, ..., E_i, ..., E_m$ . Умовимося, що кожним варіантом  $E_i$ однозначно визначається деякий результат  $e_i$ . Ці результати повинні допускати кількісну оцінку, яку також будемо позначати символом *е*<sub>*i*</sub>. Будемо шукати варіант із максимальним результатом, тобто метою нашого вибору є *maxe<sub>i</sub> i maxe*<sub>i</sub>. Результати *e*<sub>i</sub> частіше характеризуються, як виграші, корисності або надійності. Таким чином, вибір оптимального варіанта рішення виробляється за допомогою критерію

$$
E_0 = \left\{ E_{i0} / E_{i0} \in E \land e_{i0} = \max_i e_i \right\}.
$$
 (13.1)

Правило (13.1) інтерпретується в такий спосіб: множина  $E_0$  оптимальних варіантів складається з тих варіантів *E<sup>i</sup>*<sup>0</sup> , що належать множині *E* усіх варіантів, і оцінка  $e_{i0}$  максимальна серед всіх оцінок  $e_i$ .

Розглянутий випадок прийняття рішень, при якому кожному варіанту рішення відповідає єдиний зовнішній стан (єдиний результат), є випадком детермінованих рішень. Цей випадок є найпростішим і частковим. У більш складних структурах кожному варіанту рішення *E<sup>i</sup>* внаслідок різних зовнішніх умов  $F_i$  можуть відповідати різні результати  $e_{ij}$  рішень.

Під результатом рішення  $e_{ij}$  будемо розуміти оцінку, що відповідає варіанту *E<sup>i</sup>* й умовам *F<sup>j</sup>* і яка характеризує економічний ефект (прибуток), корисність або надійність виробу. Сімейство рішень описується деякою матрицею:

$$
F_1 \cdots F_j \cdots F_n
$$
\n
$$
E_1 \begin{pmatrix} e_{11} & \cdots & e_{1j} & \cdots & e_{1n} \\ \vdots & \vdots & & \vdots & \\ e_{i1} & \cdots & e_{ij} & \cdots & e_{in} \\ \vdots & & \vdots & & \vdots \\ e_{m1} & \cdots & e_{mj} & \cdots & e_{mn} \end{pmatrix}
$$
\n
$$
(13.2)
$$

Особа, що приймає рішення (ОПР), намагається вибрати рішення з найкращими результатами. У даному випадку, первісна задача максимізації відповідно до критерію (13.1) повинна бути замінена іншою, котра буде враховувати всі наслідки кожного з варіантів рішення *E<sup>i</sup>* .

Щоб прийти до однозначного і найвигіднішого варіанта рішення, коли яким-небудь варіантам рішень можуть відповідати різні умови, можна ввести підходящі оцінні (цільові) функції. При цьому матриця (13.2) зводиться до одного стовпця. *F<sup>r</sup>*

$$
E_1\begin{pmatrix}e_{1r}\\ \vdots\\e_{ir}\\ \vdots\\e_{ir}\\ \vdots\\e_{mr}\end{pmatrix}.
$$

Кожному варіанту приписується, таким чином, деякий результат, що характеризує, у цілому, усі наслідки цього рішення. Такий результат ми будемо надалі позначати символом  $e_{ir}$ .

Процедура вибору оптимального рішення зводиться до проблеми вкладення змісту в результат  $e_{ir}$ . З погляду ОПР частіше бажаний результат формується між оптимістичними й песимістичними способами побудови оцінних функцій.

К класичним критеріям прийняття рішень відносяться: мінімаксний критерій, критерій Байєса-Лапласа (BL-критерій), критерій Севіджа (Sкритерій).

Мінімаксний критерій (ММ) використовує оцінну функцію, що відповідає позиції крайньої обережності, тобто

$$
z_{MM} = \max_{i} \min_{j} e_{ij}, \qquad (13.3)
$$

де *zMM* - оцінна функція ММ-критерію і справедливо наступне співвідношення  $E_0 = \left\{ E_{i0} / E_{i0} \in E \land e_{i0} = \max_i \min_j e_{ij} \right\}.$ 

Тому застосування ММ-критерію виправдується, якщо ситуація, у якій приймається рішення, характеризується наступними обставинами:

про можливості появи зовнішніх станів *F<sup>j</sup>* нічого не відомо;

- рішення реалізується лише один раз;
- необхідно виключити який би те ні було ризик, тобто ні при яких умовах
- $F_i$  не допускається одержати результат, менший чим  $Z_{MN}$ .

Критерій Байєса- Лапласа (BL-критерій). Нехай *p <sup>j</sup>* - імовірність появи зовнішнього стану *F<sup>j</sup>* , тоді для BL-критерію оцінна функція має вигляд

$$
z_{BL} = \max_{i} e_{ir} = \max_{i} \sum_{j=1}^{n} e_{ij} p_{j},
$$
 (13.4)

$$
E_0 = \left\{ E_{i0} / E_{i0} \in E \wedge e_{i0} = \max_i \sum_{j=1}^n e_{ij} p_j \wedge \sum_{j=1}^n p_j = 1 \right\}.
$$

Правило вибору можна інтерпретувати в такий спосіб: матриця рішень  $||e_{ij}||$ доповнюється ще одним стовпцем, що містить математичне чекання значень кожного з рядків. Вибираються ті варіанти *E<sup>i</sup>*<sup>0</sup> , у рядках яких є найбільше значення  $e_{ir}$  цього стовпця.

Умови, при яких використовується даний критерій:

імовірності появи станів *F<sup>j</sup>* відомі і не залежать від часу;

рішення реалізується (теоретично) нескінченно багато разів;

для кінцевого числа реалізацій рішення допускається деякий ризик.

Критерій Севіджа (S-критерій). Сформуємо оцінну функцію. Нехай

$$
a_{ij} = \max_i e_{ij} - e_{ij} \tag{13.5}
$$

$$
e_{ir} = \max_{j} a_{ij} = \max_{j} \left( \max_{i} e_{ij} - e_{ij} \right), \qquad (13.6)
$$

тоді оцінна функція має вигляд

$$
z_S = \min_i e_{ir} = \min_i \left( \max_j \left( \max_i e_{ij} - e_{ij} \right) \right).
$$
 (13.7)

Тоді множина оптимальних варіантів рішення є

$$
E_0 = \Big\{ E_{i0} \Big| E_{i0} \in E \wedge e_{i0} = \min_i e_{i} \Big\}.
$$

Величину  $a_{ij}$  = max  $e_{ij}$  –  $e_{ij}$  можна інтерпретувати подвійно:

 як максимальний додатковий виграш, що досягається, якщо в стані *F<sup>j</sup>* замість варіанта *E<sup>i</sup>* вибрати інший, оптимальний для цього зовнішнього стану варіант;

 як утрати (штрафи), що виникають у стані *F<sup>j</sup>* при заміні оптимального для нього варіанта на варіант *E<sup>i</sup>* .

Тоді величина  $e_{ir}$  являє собою - при інтерпретації  $a_{ii}$  як утрати – максимально можливі (по всіх зовнішніх станах *F<sup>j</sup>* , *j* 1,...,*n* ) втрати у випадку вибору варіанта *E<sup>i</sup>* . Далі максимально можливі втрати мінімізуються за рахунок вибору підходящого варіанта *E<sup>i</sup>* .

Правило вибору оптимального варіанта за критерієм Севіджа:

 $-$  кожний елемент матриці рішень  $||e_{ij}||$  віднімається з найбільшого результату  $\max_i e_{ij}$  відповідного стовпця. Різниці  $a_{ij}$  утворять матрицю залишків  $\|a_{ij}\|$ . Ця матриця доповнюється стовпцем найбільших різниць  $e_{ij}$ ; вибираються ті варіанти *E<sup>i</sup>*<sup>0</sup> , у рядках яких є найменше для цього стовпця значення.

Умови застосування S-критерію такі ж, як для ММ-критерію.

### **Порядок виконання роботи**

Дано матрицю рішень, розміром 8×8 (результатами якої є або прибуток або збитки). Здійснити вибір оптимального варіанта рішення за допомогою критеріїв:

- 1) мінімаксного;
- 2) Байєса Лапласа;
- 3) Севіджа.

Матриця рішень і розподіл ймовірностей появи зовнішніх станів вибираються за номером у списку групи.

Варіанти матриці розв'язків подані на рисунку13.1, ймовірностей p <sup>j</sup> (появи зовнішніх станів  $F_j$ , j=1,...,n) наведені в таблиці 13.1.

|                |                |                |                | Варіант 1      |    |                |    |       |       |       |       | Варіант 2 |       |       |       |
|----------------|----------------|----------------|----------------|----------------|----|----------------|----|-------|-------|-------|-------|-----------|-------|-------|-------|
| 52             | 71             | 80             | 79             | 60             | 49 | 79             | 66 | $-8$  | $-53$ | $-53$ | $-33$ | $-91$     | $-89$ | $-51$ | $-34$ |
| 29             | 95             | $\overline{2}$ | 55             | 60             | 17 | 94             | 61 | $-97$ | $-75$ | $-37$ | $-16$ | $-63$     | $-77$ | $-28$ | $-28$ |
| 56             | 11             | 90             | 20             | 51             | 31 | 75             | 94 | $-94$ | $-90$ | $-97$ | $-19$ | $-93$     | $-75$ | $-84$ | $-85$ |
| 56             | 68             | 24             | 30             | 47             | 55 | 19             | 11 | $-35$ | $-35$ | $-31$ | $-37$ | $-78$     | $-95$ | $-93$ | $-34$ |
| $\overline{7}$ | 83             | 26             | $\overline{2}$ | 31             | 19 | 20             | 67 | $-3$  | $-11$ | $-3$  | $-59$ | $-38$     | $-81$ | $-62$ | $-42$ |
| 41             | 98             | $\overline{7}$ | 82             | 91             | 37 | 66             | 9  | $-4$  | $-96$ | $-76$ | $-1$  | $-37$     | $-67$ | $-78$ | $-75$ |
| 21             | 86             | 96             | 27             | 43             | 94 | 45             | 17 | $-16$ | $-73$ | $-21$ | $-70$ | $-82$     | $-75$ | $-7$  | $-91$ |
| 45             | $\overline{7}$ | 62             | 55             | $\overline{2}$ | 30 | 69             | 5  | $-27$ | $-16$ | $-19$ | $-87$ | $-55$     | $-79$ | $-31$ | $-85$ |
|                |                |                |                |                |    |                |    |       |       |       |       |           |       |       |       |
|                |                |                |                | Варіант 3      |    |                |    |       |       |       |       | Варіант 4 |       |       |       |
| $\overline{2}$ | 20             | 39             | 66             | 3              | 18 | 90             | 24 | $-78$ | $-60$ | $-44$ | $-74$ | $-66$     | $-79$ | $-72$ | $-91$ |
| 84             | 32             | 83             | 30             | 45             | 16 | 94             | 48 | $-71$ | $-42$ | $-14$ | $-12$ | $-76$     | $-70$ | $-27$ | $-53$ |
| 70             | 40             | 89             | 37             | 16             | 73 | 22             | 20 | $-6$  | $-57$ | $-56$ | $-69$ | $-71$     | $-45$ | $-88$ | $-17$ |
| 35             | 66             | 95             | 34             | 88             | 21 | 19             | 33 | $-70$ | $-95$ | $-74$ | $-3$  | $-79$     | $-90$ | $-47$ | $-63$ |
| 62             | 37             | 86             | 56             | 69             | 98 | $\overline{7}$ | 86 | $-98$ | $-2$  | $-1$  | $-26$ | $-77$     | $-20$ | $-52$ | $-90$ |
| 71             | 89             | 74             | 20             | 97             | 78 | 45             | 45 | $-41$ | $-17$ | $-86$ | $-90$ | $-29$     | $-20$ | $-32$ | $-83$ |
| 27             | 87             | 12             | 43             | 84             | 24 | 29             | 78 | $-14$ | $-33$ | $-24$ | $-32$ | $-30$     | $-62$ | $-11$ | $-5$  |
| 12             | 75             | 23             | 11             | 10             | 12 | 77             | 93 | $-59$ | $-67$ | $-57$ | $-19$ | $-8$      | $-50$ | $-8$  | $-58$ |
|                |                |                |                |                |    |                |    |       |       |       |       |           |       |       |       |
|                |                |                | Варіант 5      |                |    |                |    |       |       |       |       | Варіант 6 |       |       |       |
| 76             | 19             | 38             | 92             | 75             | 9  | 45             | 70 | $-47$ | $-98$ | $-44$ | $-15$ | $-4$      | $-92$ | $-80$ | $-39$ |
| 43             | 62             | 97             | 41             | 5              | 57 | 50             | 81 | $-94$ | $-25$ | $-3$  | $-74$ | $-27$     | $-3$  | $-84$ | $-85$ |
| 49             | 36             | 22             | 56             | 49             | 67 | 95             | 32 | $-75$ | $-50$ | $-2$  | $-13$ | $-45$     | $-57$ | $-42$ | $-40$ |
| 42             | 77             | 63             | 65             | 27             | 34 | 95             | 70 | $-31$ | $-78$ | $-88$ | $-40$ | $-63$     | $-37$ | $-22$ | $-74$ |
| 21             | 28             | 81             | 26             | 66             | 38 | 66             | 94 | $-24$ | $-97$ | $-64$ | $-5$  | $-55$     | $-23$ | $-22$ | $-43$ |
| 26             | 92             | 62             | 46             | 14             | 6  | 90             | 54 | $-6$  | $-22$ | $-5$  | $-2$  | $-32$     | $-72$ | $-67$ | $-72$ |
| 45             | 76             | 75             | $\mathbf{1}$   | 89             | 97 | 30             | 79 | $-87$ | $-60$ | $-92$ | $-3$  | $-44$     | $-5$  | $-61$ | $-48$ |
| 97             | 39             | 28             | 24             | 21             | 78 | 34             | 34 | $-53$ | $-68$ | $-53$ | $-26$ | $-91$     | $-44$ | $-57$ | $-54$ |

Рисунок 13.1 – Варіанти матриці розв'язків

|                | Варіант 7       |                |                |                |                 |                |    |       | Варіант 8  |       |       |       |       |       |       |
|----------------|-----------------|----------------|----------------|----------------|-----------------|----------------|----|-------|------------|-------|-------|-------|-------|-------|-------|
| 52             | 24              | 64             | 50             | 63             | $\overline{47}$ | 61             | 27 | $-8$  | $-24$      | $-4$  | $-39$ | $-2$  | $-36$ | $-72$ | $-20$ |
| 78             | 31              | 14             | 22             | 66             | 19              | 22             | 81 | $-85$ | $-61$      | $-15$ | $-85$ | $-57$ | $-38$ | $-9$  | $-3$  |
| 90             | 66              | 25             | 71             | 23             | 36              | $\overline{3}$ | 28 | $-10$ | $-74$      | $-11$ | $-13$ | $-71$ | $-20$ | $-26$ | $-58$ |
| 37             | 41              | 8              | 17             | 12             | 8               | 59             | 92 | $-43$ | $-47$      | $-53$ | $-47$ | $-82$ | $-58$ | $-89$ | $-50$ |
| 84             | 21              | $\overline{7}$ | 50             | 56             | 40              | 90             | 37 | $-15$ | $-11$      | $-67$ | $-65$ | $-3$  | $-62$ | $-72$ | $-95$ |
| 21             | 29              | 12             | 80             | 59             | 85              | 70             | 75 | $-65$ | $-54$      | $-72$ | $-92$ | $-87$ | $-84$ | $-23$ | $-4$  |
| 44             | 31              | 17             | 76             | 56             | 81              | 97             | 22 | $-85$ | $-81$      | $-95$ | $-49$ | $-70$ | $-47$ | $-7$  | $-11$ |
| 95             | 40              | 68             | 16             | 82             | 62              | 22             | 95 | $-16$ | $-78$      | $-76$ | $-63$ | $-27$ | $-13$ | $-17$ | $-46$ |
|                |                 |                |                |                |                 |                |    |       |            |       |       |       |       |       |       |
|                | Варіант 9       |                |                |                |                 |                |    |       | Варіант 10 |       |       |       |       |       |       |
| 11             | 57              | 95             | 55             | 19             | 12              | 56             | 70 | $-6$  | $-84$      | $-38$ | $-9$  | $-75$ | $-68$ | $-47$ | $-57$ |
| 83             | 96              | 94             | 22             | $\overline{5}$ | 58              | 47             | 81 | $-11$ | $-13$      | $-47$ | $-87$ | $-4$  | $-13$ | $-41$ | $-11$ |
| 70             | 77              | $\overline{4}$ | 73             | 5              | 72              | 14             | 32 | $-19$ | $-82$      | $-17$ | $-46$ | $-46$ | $-3$  | $-54$ | $-98$ |
| 22             | $\overline{56}$ | 79             | 79             | 32             | 43              | 6              | 70 | $-1$  | $-40$      | $-24$ | $-18$ | $-45$ | $-73$ | $-36$ | $-62$ |
| 58             | 60              | 95             | 68             | 9              | 29              | 56             | 94 | $-67$ | $-45$      | $-28$ | $-5$  | $-85$ | $-55$ | $-32$ | $-71$ |
| 36             | 64              | 61             | $\mathbf{1}$   | 86             | 81              | 33             | 54 | $-8$  | $-69$      | $-43$ | $-75$ | $-36$ | $-43$ | $-87$ | $-30$ |
| 60             | 48              | 76             | $\overline{2}$ | 66             | 61              | $\overline{7}$ | 79 | $-57$ | $-52$      | $-83$ | $-73$ | $-89$ | $-1$  | $-57$ | $-30$ |
| 61             | 11              | 56             | 61             | $\overline{7}$ | 54              | 32             | 34 | $-79$ | $-85$      | $-43$ | $-63$ | $-47$ | $-96$ | $-54$ | $-65$ |
|                |                 |                |                |                |                 |                |    |       |            |       |       |       |       |       |       |
|                | Варіант 11      |                |                |                |                 |                |    |       | Варіант 12 |       |       |       |       |       |       |
| 95             | 40              | 68             | 16             | 82             | 62              | 22             | 87 | $-52$ | $-49$      | $-23$ | $-50$ | $-79$ | $-54$ | $-66$ | $-7$  |
| 57             | 59              | 17             | 93             | 37             | 27              | 55             | 55 | $-83$ | $-90$      | $-47$ | $-17$ | $-1$  | $-68$ | $-19$ | $-59$ |
| 72             | 76              | 11             | 49             | 23             | $\overline{2}$  | 12             | 12 | $-36$ | $-3$       | $-29$ | $-3$  | $-71$ | $-86$ | $-86$ | $-5$  |
| $\overline{2}$ | 25              | 58             | 67             | 80             | 66              | 26             | 15 | $-56$ | $-47$      | $-65$ | $-43$ | $-29$ | $-62$ | $-65$ | $-79$ |
| 11             | 36              | 9              | 48             | 36             | 74              | 33             | 29 | $-73$ | $-83$      | $-54$ | $-64$ | $-39$ | $-70$ | $-43$ | $-41$ |
| 80             | 73              | 75             | 81             | 37             | 90              | 33             | 65 | $-57$ | $-90$      | $-44$ | $-59$ | $-31$ | $-65$ | $-25$ | $-65$ |
| 58             | 16              | 88             | 38             | 80             | 94              | 12             | 28 | $-75$ | $-90$      | $-69$ | $-70$ | $-18$ | $-73$ | $-6$  | $-70$ |
| 70             | 89              | 90             | 83             | 25             | 62              | 22             | 90 | $-9$  | $-11$      | $-44$ | $-21$ | $-63$ | $-72$ | $-69$ | $-74$ |

Продовження рисунка 13.1

|                  |              |                |                | Варіант 13     |    |                |                 |       |       |       |       | Варіант 14 |       |       |       |
|------------------|--------------|----------------|----------------|----------------|----|----------------|-----------------|-------|-------|-------|-------|------------|-------|-------|-------|
|                  |              |                |                |                |    |                |                 |       |       |       |       |            |       |       |       |
| 78               | 36           | 97             | 71             | 29             | 55 | 22             | 38              | $-36$ | $-22$ | $-64$ | $-85$ | $-45$      | $-84$ | $-16$ | $-72$ |
| 66               | 14           | $\overline{4}$ | 22             | 71             | 78 | 84             | 81              | $-11$ | $-73$ | $-9$  | $-37$ | $-39$      | $-73$ | -44   | $-56$ |
| 81               | 80           | 43             | 23             | 54             | 8  | 69             | 32              | $-6$  | $-20$ | $-54$ | $-51$ | $-49$      | $-68$ | $-11$ | $-14$ |
| 46               | 30           | 31             | $\overline{3}$ | 95             | 75 | 91             | $\overline{24}$ | $-92$ | $-61$ | $-93$ | $-62$ | $-17$      | $-89$ | $-74$ | $-69$ |
| 85               | 25           | 25             | 17             | 73             | 89 | 53             | 61              | $-48$ | $-29$ | $-82$ | $-74$ | $-79$      | $-21$ | $-7$  | $-19$ |
| 30               | 87           | 68             | 35             | 71             | 74 | $\overline{2}$ | 26              | $-8$  | $-39$ | $-16$ | $-59$ | $-23$      | $-47$ | $-54$ | $-24$ |
| 12               | 73           | 71             | 95             | 14             | 65 | 49             | $\overline{7}$  | $-60$ | $-51$ | $-17$ | $-16$ | $-11$      | $-95$ | $-25$ | $-24$ |
| 73               | 56           | 18             | 15             | 35             | 71 | 14             | 57              | $-64$ | $-79$ | $-29$ | $-9$  | $-96$      | $-39$ | $-36$ | $-17$ |
|                  |              |                |                |                |    |                |                 |       |       |       |       |            |       |       |       |
|                  |              |                |                | Варіант 15     |    |                |                 |       |       |       |       | Варіант 16 |       |       |       |
| 54               | 34           | 98             | 12             | 16             | 31 | 88             | 93              | $-80$ | $-76$ | $-87$ | $-33$ | $-7$       | $-43$ | $-18$ | $-7$  |
| 90               | 35           | 15             | 20             | 23             | 96 | 8              | 17              | $-82$ | $-79$ | $-1$  | $-67$ | $-38$      | $-26$ | $-59$ | $-29$ |
| 77               | 35           | 5              | 80             | 48             | 6  | 13             | 6               | $-18$ | $-46$ | $-49$ | $-89$ | $-92$      | $-30$ | $-19$ | $-44$ |
| 20               | 42           | 23             | 6              | 56             | 98 | 25             | 64              | $-63$ | $-53$ | $-20$ | $-90$ | $-24$      | $-48$ | $-75$ | $-13$ |
| 73               | 56           | 18             | 15             | 35             | 71 | 14             | 57              | $-32$ | $-29$ | $-75$ | $-14$ | $-57$      | $-37$ | $-39$ | $-54$ |
| 66               | 78           | 40             | 61             | 22             | 63 | 84             | 53              | $-52$ | $-2$  | $-40$ | $-89$ | $-12$      | $-77$ | $-73$ | $-26$ |
| $\overline{3}$   | 85           | 45             | 46             | 51             | 33 | 32             | $\overline{4}$  | $-20$ | $-88$ | $-46$ | $-23$ | $-73$      | $-96$ | $-54$ | $-55$ |
| 61               | 59           | 6              | 24             | 92             | 52 | 37             | 87              | $-48$ | $-5$  | $-13$ | $-71$ | $-84$      | $-10$ | $-12$ | $-2$  |
|                  |              |                |                |                |    |                |                 |       |       |       |       |            |       |       |       |
|                  |              |                |                | Варіант 17     |    |                |                 |       |       |       |       | Варіант 18 |       |       |       |
| 97               | 27           | 68             | 76             | 88             | 41 | 72             | 61              | $-43$ | $-44$ | $-54$ | -84   | $-48$      | $-51$ | $-59$ | $-29$ |
| 87               | 82           | 90             | $\overline{2}$ | 77             | 54 | $\overline{3}$ | 94              | $-11$ | $-23$ | -94   | $-44$ | $-84$      | $-65$ | $-86$ | -49   |
| 55               | 9            | 45             | 42             | 48             | 87 | 41             | 81              | $-85$ | $-89$ | $-60$ | $-51$ | $-32$      | $-40$ | $-79$ | $-21$ |
| 36               | 48           | 32             | 85             | 6              | 17 | 42             | 12              | $-48$ | $-89$ | $-21$ | $-73$ | $-52$      | $-87$ | $-67$ | $-7$  |
| 87               | $\mathbf{1}$ | 29             | 69             | 67             | 68 | 90             | 55              | $-23$ | $-43$ | $-32$ | $-5$  | $-40$      | $-67$ | $-49$ | $-6$  |
| $72\,$           | 88           | 36             | 97             | $\overline{2}$ | 92 | 65             | 95              | $-78$ | $-38$ | $-12$ | $-1$  | $-54$      | $-21$ | $-32$ | $-68$ |
| 57               | 51           | 42             | 30             | 76             | 34 | 77             | $\overline{2}$  | $-86$ | $-92$ | $-40$ | $-97$ | $-65$      | $-73$ | $-31$ | $-18$ |
| $\boldsymbol{7}$ | 90           | 31             | 95             | 41             | 32 | 43             | 6               | $-49$ | $-46$ | $-76$ | $-1$  | $-16$      | $-75$ | $-39$ | $-38$ |

Продовження рисунка 13.1

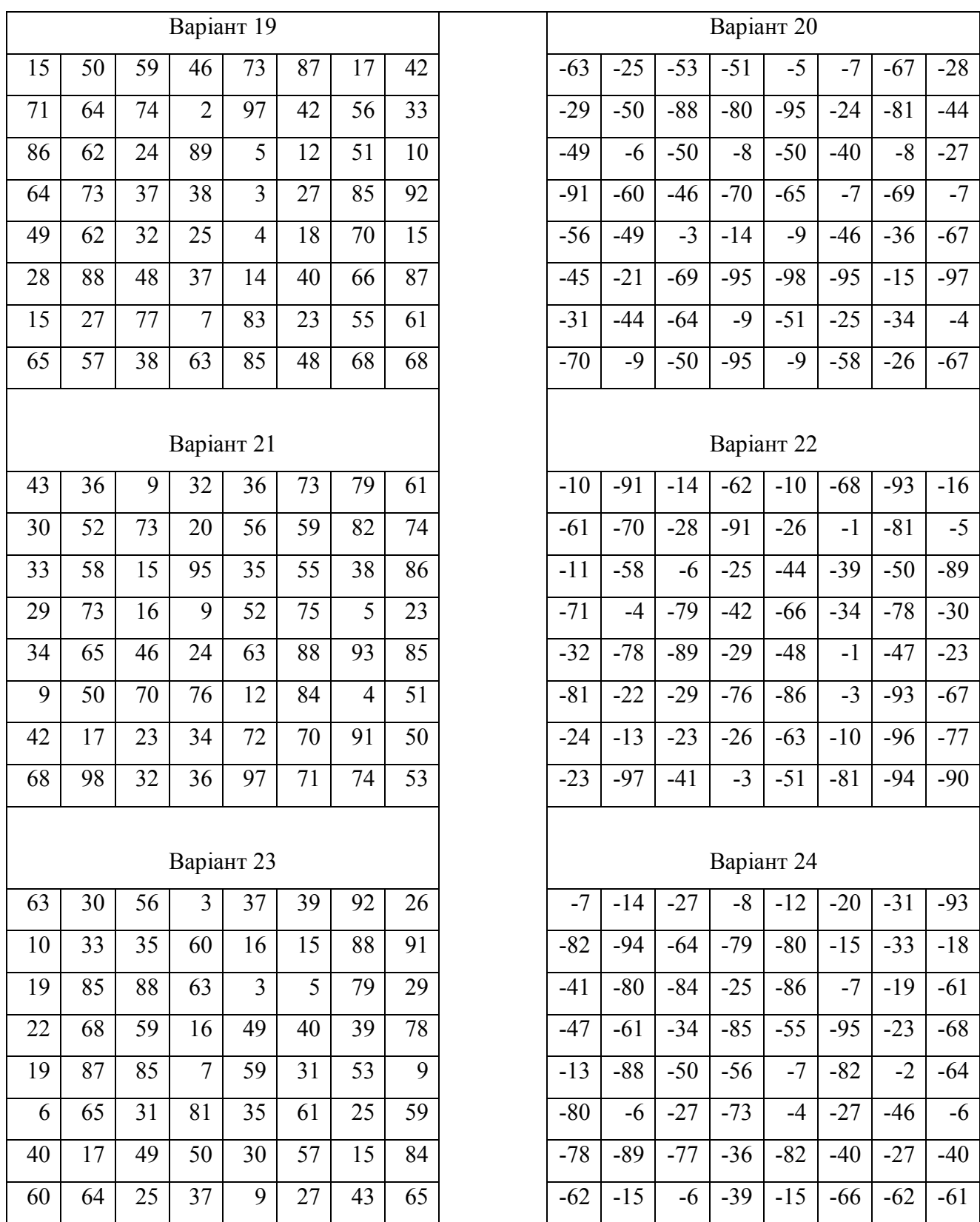

Продовження рисунка 13.1

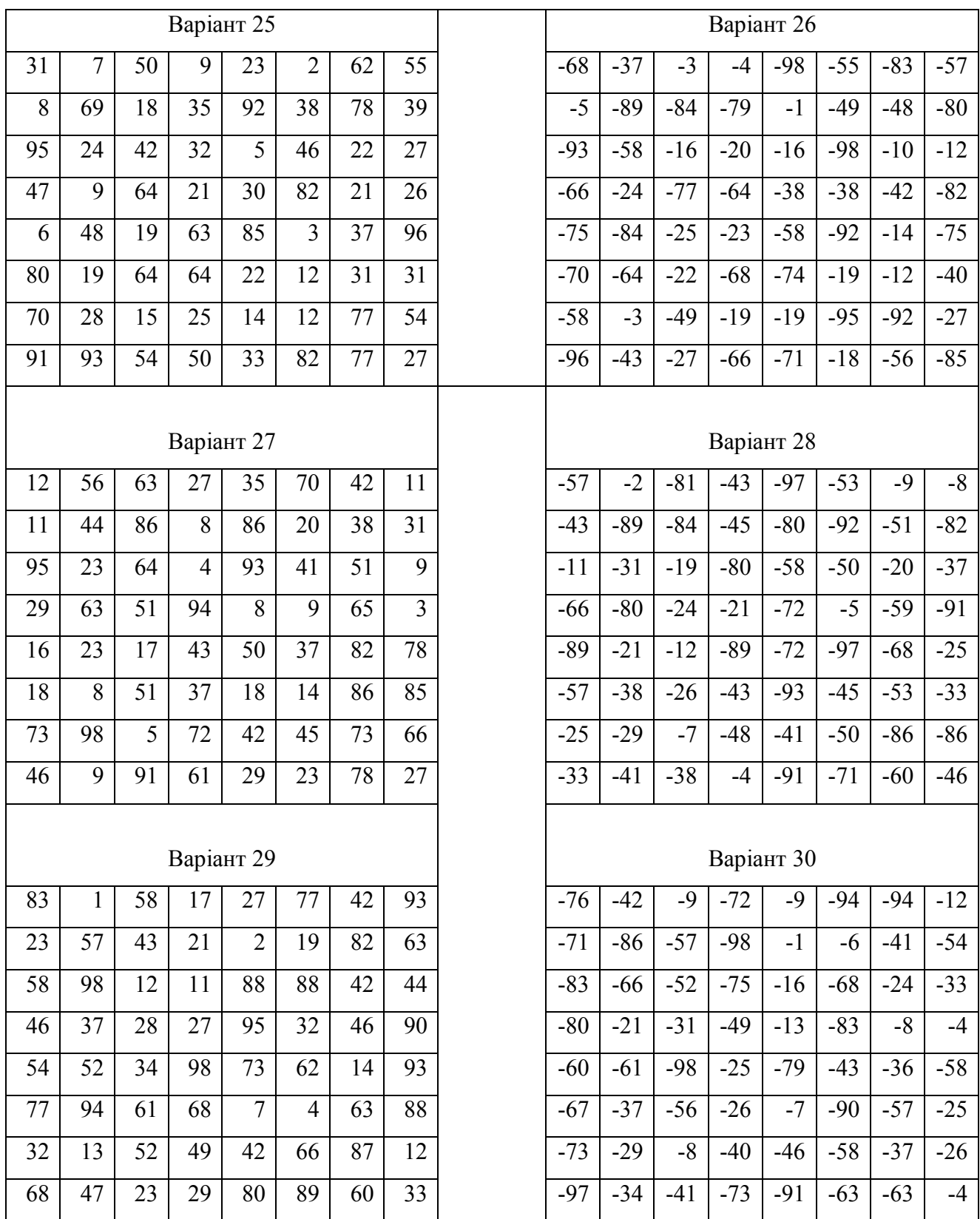

Продовження рисунка 13.1

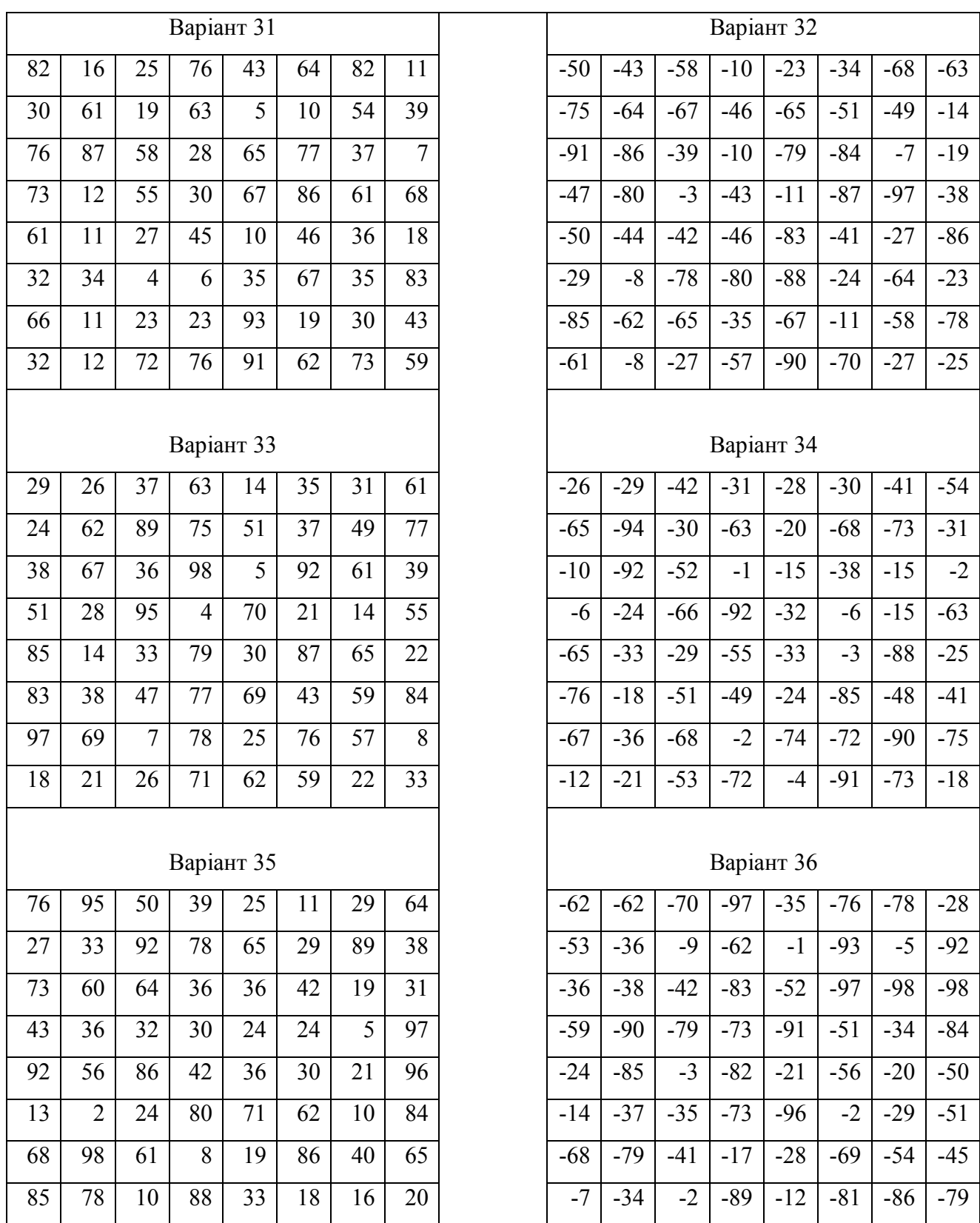

Продовження рисунка 13.1

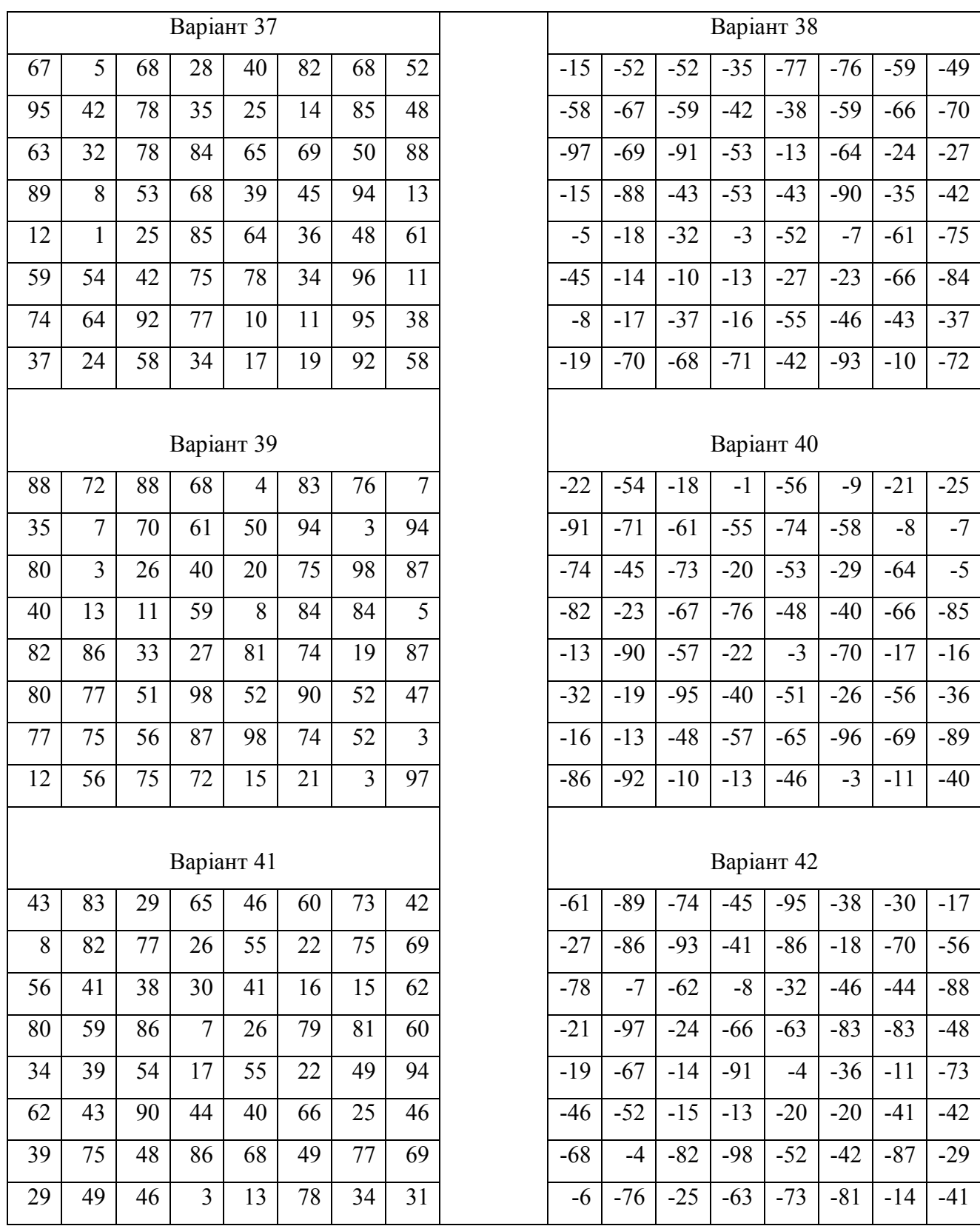

Закінчення рисунка 13.1

| Номер                   | p <sub>1</sub> | p <sub>2</sub>          | p <sub>3</sub>          | $p_4$             | p <sub>5</sub> | p <sub>6</sub> | $p_7$ | $p_8$ |
|-------------------------|----------------|-------------------------|-------------------------|-------------------|----------------|----------------|-------|-------|
| варіанта                |                |                         |                         |                   |                |                |       |       |
| $\mathbf{1}$            | $\overline{2}$ | $\overline{\mathbf{3}}$ | $\overline{\mathbf{4}}$ | 5                 | 6              | $\overline{7}$ | 8     | 9     |
| $\mathbf{1}$            | 0,19           | 0,06                    | 0,10                    | 0,08              | 0,27           | 0,01           | 0,26  | 0,03  |
| $\overline{2}$          | 0,05           | 0,06                    | 0,01                    | 0,03              | 0,22           | 0,22           | 0,21  | 0,20  |
| $\overline{\mathbf{3}}$ | 0,09           | 0,14                    | 0,14                    | 0,08              | 0,15           | 0,11           | 0,18  | 0,10  |
| $\overline{4}$          | 0,18           | 0,14                    | 0,14                    | 0,21              | 0,06           | 0,01           | 0,10  | 0,15  |
| $\overline{5}$          | 0,32           | 0,13                    | 0,22                    | 0,05              | 0,13           | 0,03           | 0,08  | 0,04  |
| 6                       | 0,11           | 0,08                    | 0,05                    | 0,19              | 0,03           | 0,13           | 0,21  | 0,21  |
| $\overline{7}$          | 0,23           | 0,12                    | 0,02                    | 0,09              | 0,24           | 0,16           | 0,13  | 0,02  |
| $\overline{8}$          | 0,05           | 0,05                    | 0,08                    | 0,05              | 0,18           | 0,23           | 0,19  | 0,17  |
| 9                       | 0,22           | 0,11                    | 0,08                    | 0,17              | 0,13           | 0,16           | 0,08  | 0,06  |
| $10\,$                  | 0,12           | 0,10                    | 0,23                    | 0,04              | 0,04           | 0,20           | 0,02  | 0,24  |
| 11                      | 0,18           | 0,04                    | 0,05                    | 0,07              | 0,03           | 0,08           | 0,21  | 0,34  |
| 12                      | 0,06           | 0,26                    | 0,21                    | 0,19              | 0,08           | 0,06           | 0,01  | 0,13  |
| 13                      | 0,10           | 0,10                    | 0,19                    | 0,13              | 0,19           | 0,05           | 0,19  | 0,05  |
| 14                      | 0,13           | 0,07                    | 0,06                    | 0,16              | 0,14           | 0,08           | 0,24  | 0,12  |
| 15                      | 0,19           | 0,16                    | 0,18                    | 0,03              | 0,01           | 0,29           | 0,05  | 0,09  |
| 16                      | 0,16           | 0,13                    | 0,19                    | 0,03              | 0,11           | 0,17           | 0,08  | 0,11  |
| 17                      | 0,08           | 0,16                    | 0,11                    | 0,11              | 0,15           | 0,10           | 0,12  | 0,18  |
| 18                      | 0,03           | 0,02                    | 0,16                    | 0,26              | 0,18           | 0,04           | 0,02  | 0,28  |
| $\overline{19}$         | 0,22           | 0,09                    | 0,04                    | 0,13              | 0,02           | 0,15           | 0,22  | 0,12  |
| 20                      | 0,02           | 0,10                    | 0,24                    | 0,24              | 0,22           | 0,09           | 0,06  | 0,04  |
| 21                      | 0,15           | 0,16                    | 0,01                    | $\overline{0,00}$ | 0,19           | 0,16           | 0,06  | 0,26  |
| 22                      | 0,12           | 0,22                    | 0,17                    | 0,00              | 0,24           | 0,09           | 0,14  | 0,03  |
| 23                      | 0,11           | 0,08                    | 0,02                    | 0,14              | 0,16           | 0,17           | 0,15  | 0,17  |
| 24                      | 0,18           | 0,01                    | 0,15                    | 0,19              | 0,13           | 0,17           | 0,15  | 0,03  |
| 25                      | 0,18           | 0,15                    | 0,03                    | 0,13              | 0,13           | 0,22           | 0,16  | 0,01  |
| 26                      | 0,05           | 0,20                    | 0,14                    | 0,20              | 0,09           | 0,07           | 0,11  | 0,14  |
| 27                      | 0,06           | 0,17                    | 0,08                    | 0,16              | 0,16           | 0,09           | 0,12  | 0,16  |
| 28                      | 0,18           | 0,02                    | 0,08                    | 0,21              | 0,07           | 0,19           | 0,07  | 0,18  |
| 29                      | 0,07           | 0,13                    | 0,08                    | 0,18              | 0,20           | 0,05           | 0,20  | 0,09  |
| 30                      | 0,22           | 0,12                    | 0,01                    | 0,23              | 0,24           | 0,12           | 0,05  | 0,01  |

Таблиця 13.2 – Варіанти розподілу ймовірностей

| $\mathbf{1}$ | $\overline{2}$ | 3    | $\overline{\mathbf{4}}$ | 5    | 6    | $\overline{7}$ | 8    | 9    |
|--------------|----------------|------|-------------------------|------|------|----------------|------|------|
| 31           | 0,17           | 0,32 | 0,09                    | 0,16 | 0,04 | 0,04           | 0,07 | 0,12 |
| 32           | 0,00           | 0,33 | 0,25                    | 0,09 | 0,02 | 0,18           | 0,05 | 0,08 |
| 33           | 0,22           | 0,00 | 0,11                    | 0,01 | 0,11 | 0,03           | 0,27 | 0,24 |
| 34           | 0,19           | 0,05 | 0,12                    | 0,01 | 0,16 | 0,14           | 0,23 | 0,10 |
| 35           | 0,22           | 0,07 | 0,04                    | 0,22 | 0,01 | 0,14           | 0,19 | 0,12 |
| 36           | 0,14           | 0,01 | 0,12                    | 0,22 | 0,06 | 0,23           | 0,17 | 0,05 |
| 37           | 0,13           | 0,04 | 0,12                    | 0,04 | 0,25 | 0,11           | 0,26 | 0,05 |
| 38           | 0,07           | 0,02 | 0,21                    | 0,22 | 0,17 | 0,14           | 0,17 | 0,01 |
| 39           | 0,10           | 0,06 | 0,13                    | 0,13 | 0,16 | 0,23           | 0,08 | 0,11 |
| 40           | 0,10           | 0,20 | 0,10                    | 0,01 | 0,12 | 0,18           | 0,15 | 0,14 |
| 41           | 0,02           | 0,14 | 0,14                    | 0,08 | 0,04 | 0,25           | 0,10 | 0,23 |
| 42           | 0,09           | 0,01 | 0,09                    | 0,17 | 0,24 | 0,19           | 0,12 | 0,10 |

Продовження таблиці 13.1

### **Контрольні питання**

1. Що являє собою прийняття рішення?

2. Вибір оптимального варіанта рішення для випадку, коли кожному варіанту рішення відповідає єдиний зовнішній стан.

3. Вибір оптимального варіанта рішення для випадку, коли кожному варіанту рішення, унаслідок різних зовнішніх умов, можуть відповідати різні результати рішень.

- 4. Мінімаксний критерій (ММ).
- 5. Умови, при яких використовується мінімаксний критерій.
- 6. Критерій Байєса Лапласа (BL-критерій).
- 7. Умови, при яких використовується критерій Байєса Лапласа.
- 8. Критерій Севіджа (S-критерій).
- 9. Умови, при яких використовується критерій Севіджа.

## **14 МЕТОДИ ПОШУКУ І ВИБОРУ РІШЕНЬ. КРИТЕРІЙ ГУРВІЦА. КРИТЕРІЙ ХОДЖА - ЛЕМАНА. КРИТЕРІЙ ГЕРМЕЙЄРА**

Похідні критерії прийняття рішень: критерій Гурвіца (HW-критерій), критерій Ходжа-Лемана (HL-критерій), критерій Гермейєра (G-критерій).

Критерій Гурвіца (HW-критерій). Намагаючись зайняти найбільш урівноважену позицію, Гурвіц запропонував критерій, оцінна функція якого знаходиться десь між точками зору граничного оптимізму і крайнього песимізму.

$$
z_{HW} = \max_{i} e_{i} = \max_{i} \left( c \min_{j} e_{ij} + (1 - c) \max_{j} e_{ij} \right),
$$
 (14.1)

де  $0 \leq c \leq 1$  - множник ваги.

Тоді

$$
E_0 = \left\{ E_{i0} \middle| E_{i0} \in E \wedge e_{i0} = \max_i \left( c \min_j e_{ij} + (1 - c) \max_j e_{ij} \right) \wedge 0 \le c \le 1 \right\}.
$$

Правило вибору відповідно до HW-критерію формулюється в такий спосіб: матриця рішень  $||e_{ii}||$  доповнюється стовпцем, що містить середні зважені найменшого і найбільшого результатів для кожного рядка.

Вибираються ті варіанти  $E_{i0}$ , у рядках яких є найбільші елементи  $e_{ir}$  цього стовпця.

Для *c* 1 критерій Гурвица перетворюється в ММ-критерій, а для *c* 0 він перетворюється в критерій азартного гравця. Найчастіше множник ваги приймається в якості деякої «середньої» точки зору,  $c = 0.5$ .

При виборі HW-критерію пред'являються наступні вимоги:

про ймовірності появи станів *F<sup>j</sup>* нічого невідомо;

реалізується лише мала кількість рішень;

допускається деякий ризик.

Критерій Ходжа-Лемана (HL-критерій). Оцінна функція даного критерію має вигляд:

55

$$
z_{HL} = \max_{i} e_{ir} = \max_{i} \left( v \sum_{j=1}^{n} e_{ij} p_j + (1 - v) \min_{j} e_{ij} \right), 0 \le v \le 1.
$$
 (14.2)

Множина оптимальних рішень записується у виді:

$$
E_0 = \left\{ E_{i0} \middle| E_{i0} \in E \wedge e_{i0} = \max_i \left[ \nu \sum_{j=1}^n e_{ij} p_j + (1-\nu) \min_j e_{ij} \right] \wedge 0 \le \nu \le 1 \right\}.
$$

Параметр виражає ступінь довіри до розподілу ймовірностей. Цей параметр практично не піддається оцінці, тобто вибір параметра піддається впливу суб'єктивізму.

Критерій Гермейєра (G-критерій).

Даний критерій орієнтований на величини втрат, тобто на негативні значення усіх  $e_{ii}$ .

Як оцінна функція виступає вираження:

$$
z_G = \max_i e_{ir} = \max_i \min_j e_{ij} p_j, \qquad (14.3)
$$

тоді

$$
E_0 = \left\{ E_{i0} \middle| E_{i0} \in E \wedge e_{i0} = \underset{i}{max} \underset{j}{min} e_{ij} p_j \wedge e_{ij} < 0 \right\}.
$$

Оскільки в господарських задачах переважно мають справу з витратами, умова  $e_{ij}$  < 0 звичайна виконується.

У випадку ж, коли серед величин  $e_{ii}$  зустрічаються і позитивні значення, можна перейти до строго негативних значень за допомогою перетворення  $e_{ij} - a$ , при  $a > 0$ , де  $a = max e_{ij} + 1$ *i, j*  $a = max e_{ii} + 1$ . Вибір оптимального варіанта рішення істотно залежить від *a* .

Правило вибору відповідно до G-критерію формулюється в такий спосіб: матриця рішень  $||e_{ii}||$  доповнюється ще одним стовпцем, що містить у кожному рядку найменший добуток наявного у ній результату на ймовірність відповідного стану *F<sup>j</sup>* . Вибираються ті варіанти *E<sup>i</sup>* <sup>0</sup> , у рядках яких знаходиться найбільше значення  $e_{ir}$  цього стовпця.

G-критерій узагальнює ММ-критерій. У випадку рівномірного розподілу  $j = 1, 2, \ldots, n$ *n*  $p_j = \frac{1}{n}, j = 1,2$ 1  $t = -1$ ,  $j = 1, 2, \ldots, n$  критерії G і MM стають ідентичними.

Умови застосовності G-критерію:

імовірності появи станів *F<sup>j</sup>* відоме;

рішення реалізовується один або багато разів;

допускається деякий ризик.

Якщо функція розподілу відома не настільки явно, то при вживанні Gкритерію, мають невиправдано великий ризик.

#### **Порядок виконання роботи**

Дано матрицю рішень, розміром 8×8, результатами якої є або прибуток або збитки. Здійснити вибір оптимального варіанта рішення за допомогою критеріїв:

1) Гурвіца;

2) Ходжа - Лемана;

3) Гермейєра.

Матриця рішень і розподіл ймовірностей появи зовнішніх станів вибираються по номері в списку групи.

Варіанти матриці рішень і розподіл ймовірностей появи зовнішніх станів зазначені відповідно на рисунку 13.1 і в таблиці 13.1.

#### **Контрольні питання**

- 1. Критерій Гурвіца (HW-критерій).
- 2. Вимоги, які висуваються, при виборі критерію Гурвіца (HW-критерію).
- 3. Критерій Ходжа-Лемана (HL-критерій).
- 4. Критерій Гермейєра (G-критерій).
- 5. Умови застосування критерію Гермейєра (G-критерію).

## **15 КЛАСИФІКАЦІЯ ОБ'ЄКТІВ. СТРАТЕГІЯ НАЙБЛИЖЧОГО СУСІДА. СТРАТЕГІЯ ДАЛЕКОГО СУСІДА**

Основна мета кластерного аналізу – виділити у вихідних багатомірних даних такі однорідні підмножини, щоб об'єкти усередині групи були схожі один на одного, а об'єкти з різних груп - не схожі. Під «подібністю» розуміється близькість об'єктів у багатомірному просторі ознак, і тоді задача зводиться до виділення в цьому просторі природних скупчень (кластерів) об'єктів, що вважаються однорідними групами.

Прямий алгоритм класифікації n об'єктів. Нехай задана матриця *An<sup>m</sup>* , де *n* число об'єктів, *m* число ознак, що описують кожний об'єкт;  $a_{ij}$ , *i* = 1,...,*n*, *j* = 1,...,*m* - елемент матриці  $A_{n \times m}$ , що визначає значення *j* -ї ознаки для *i* -го об'єкта;  $a_{ii} \ge 0$ .

Крок 1. На цьому кроці кожний об'єкт вважається окремим кластером, тобто на початку маємо n кластерів. Обчислимо усі відстані d <sub>i j</sub>, i, j=1,2,...,n. Складемо матрицю G розміром  $n \times n$  відстаней між усіма n об'єктами, тобто

$$
G = \begin{vmatrix} d_{11} & d_{12} & \dots & d_{1n} \\ d_{21} & d_{22} & \dots & d_{2n} \\ \vdots & \vdots & \ddots & \vdots \\ d_{n-1,1} & d_{n-1,2} & \dots & d_{n-1,n} \\ d_{n1} & d_{n2} & \dots & d_{nn} \end{vmatrix}
$$

Крок 2. У матриці G відшукаємо мінімальну відстань  $d_{ij}$ ,  $i \neq j$ , (це значить, що і-й і j-й об'єкти мають максимальну міру подібності) і складаємо з них новий  $(n+1)$ -й кластер. Позначимо цей кластер через  $h = (i \cup j)$ . Якщо є декілька мінімальних d <sub>і j</sub>, то вибирають який-небудь із них.

Крок 3. Обчислимо відстані між новим кластером h і іншими об'єктами, що ще не класифіковані, за формулою:

$$
d_{kh} = \alpha_1 d_{ik} + \alpha_2 d_{jk} + \beta d_{ij} + \gamma |d_{ik} - d_{jk}|
$$
 (15.1)  

$$
k = 1, 2, ..., i-1, i+1, ..., j-1, j+1, ..., n,
$$

де d  $_{ik}$  – відстань між k-м об'єктом і і-м об'єктом, що входить у кластер h; d  $_{ik}$ – відстань між k-м об'єктом і j-м об'єктом, що входить у кластер h; d  $_{i}$  j – відстань, знайдена на кроці 2.

По формулі (15.1) визначається не відстань між окремими об'єктами, а між кластером і кластером або між кластером і об'єктом.

Параметри  $\alpha_{_1},\,\alpha_{_2},\,\beta,\,\gamma\,$  визначають стратегії об'єднання кластерів у нові кластери.

Крок 4. Побудуємо нову матрицю відстаней G<sub>1</sub> з матриці G шляхом додавання  $(n+1)$ -го рядка і  $(n+1)$ -го стовпця з елементами d  $_{k h}$ , k=1,2,...,i-1,i+1,...,j-1,j+1,...,n, потім і-й і j-й рядки, а також і-й і j-й стовпці викреслюються. Для матриці  $\mathrm{G}_1$  шукаємо знову мінімальну відстань  $\mathrm{d}\;_\mathrm{ij},\,\mathrm{i}\!\neq\mathrm{j}$ і формуємо наступний (n+2)-і кластер. Далі, якщо цей кластер має номер (2n-1), то процедура формування кластерів закінчується й переходимо до кроку 5, якщо номер кластера не дорівнює (2n-1), те переходимо до кроку 3. На кожному кроці запам'ятовуємо мінімальну величину і до якого кластера вона відноситься.

Крок 5. Будуємо так називану дендрограму (графік покрокової класифікації об'єктів), де по осі абсцис відкладаємо номера об'єктів (кластерів), а по осі ординат рівень об'єднання або значення мінімальних  $d_{i j}$ . Кінець алгоритму.

Стратегія найближчого сусіда. Відстань між двома кластерами визначається як відстань між двома найближчими об'єктами в цих кластерах:

$$
\mathbf{d}_{\mathbf{k}\mathbf{h}} = \min(\mathbf{d}_{\mathbf{i}\mathbf{k}}, \mathbf{d}_{\mathbf{j}\mathbf{k}}) \tag{15.2}
$$

Параметри стратегії:  $\alpha_1 = \alpha_2 = 0.5$ ,  $\beta = 0$ ,  $\gamma = -0.5$ .

Стратегія є монотонною, тобто від кроку до кроку значення максимальної міри подібності не зменшується.

Дана стратегія стійка до будь-яких перетворень даних при будь-якому упорядкуванню об'єктів у матриці *A*. Головний недолік стратегії найближчого сусіда в тім, що вона приводить до появи «ланцюжків» (появі великих по довжині кластерів).

Стратегія далекого сусіда. У цій стратегії відстань між двома кластерами визначається як відстань між двома самими віддаленими представниками цих кластерів:

$$
\mathbf{d}_{\mathbf{k}\mathbf{h}} = \max(\mathbf{d}_{\mathbf{i}\mathbf{k}}, \mathbf{d}_{\mathbf{j}\mathbf{k}}) \tag{15.3}
$$

Параметри стратегії:  $\alpha_1 = \alpha_2 = 0.5$ ,  $\beta = 0$ ,  $\gamma = 0.5$ 

Головний недолік даної стратегії полягає в тому, що на перших кроках утворюються кластери з несхожих об'єктів.

#### **Порядок виконання роботи**

Дано матрицю ознак, розміром 82. Класифікувати об'єкти в подібні групи, використовуючи як метрику Евклідову відстань і стратегію об'єднання:

1) найближчого сусіда;

2) далекого сусіда.

Матриця ознак вибирається за номером у списку групи.

Варіанти зазначені на рисунку 13.1. З вихідної матриці як матрицю ознак вибирають перші два стовпці, при цьому знак числа не враховується.

#### **Контрольні питання**

- 1. Основна мета кластерного аналізу.
- 2. Що розуміється під «подібністю» об'єктів?
- 3. Нормування показників (ознак) об'єктів.
- 4. Найбільш розповсюджені способи нормування ознак.

5. Яка величина може називатися відстанню (метрикою) між об'єктами в просторі ознак.

6. Лінійна відстань (манхетеньска відстань або відстань міських кварталів).

- 7. Евклідова відстань.
- 8. Узагальнена відстань Мінковського.
- 9. Властивість кластерів: щільність.
- 10. Властивість кластерів: дисперсія.
- 11. Властивість кластерів: розмір.
- 12. Властивість кластерів: форма.
- 13. Властивість кластерів: віддільність.
- 14. Визначення кластерів згідно Еверіту.
- 15. Прямий алгоритм класифікації n об'єктів.
- 16. Стратегія найближчого сусіда.
- 17. Стратегія далекого сусіда.

# **16 КЛАСИФІКАЦІЯ ОБ'ЄКТІВ. СТРАТЕГІЯ СЕРЕДНЬОГО ЗВ'ЯЗКУ ЩО, НЕ ЗВАЖУЄТЬСЯ. ГНУЧКА СТРАТЕГІЯ. СТРАТЕГІЯ АГЛОМЕРАТИВНОГО ОБ'ЄДНАННЯ**

Стратегія середнього зв'язку, що не зважується. Запропонована Міченером і Сокелом у 1958 році як «засіб боротьби» із крайностями стратегій найближчого й далекого сусіда. Найчастіше використовується варіант, коли обчислюють середню арифметичну подібність між об'єктами кластера й кандидатом на включення. Стратегія монотонна.

$$
d_{kh} = \alpha_1 d_{ik} + \alpha_2 d_{jk} + \beta d_{ij} + \gamma |d_{ik} - d_{jk}|
$$
 (16.1)  

$$
k = 1, 2, ..., i-1, i+1, ..., j-1, j+1, ..., n,
$$

Параметри стратегії у формулі (1) наступні  $\alpha_1 = \alpha_2 = 0.5$ ,  $\beta = \gamma = 0$ .

Тобто

$$
d_{kh} = 0.5 d_{ik} + 0.5 d_{jk}
$$

Дана стратегія вибудовує кластери, що у просторі ознак утворюють гіперсфери.

Гнучка стратегія:  $\alpha_1 + \alpha_2 + \beta = 1$ ,  $\alpha_1 = \alpha_2, \beta < 1$ ,  $\gamma = 0$ . Стратегія монотонна, її властивості цілком залежать від  $\beta$ . Якщо  $\beta$ >0, то стратегія стискає простір і навпаки розтягує простір при  $\beta$ <0. На практиці, звичайно, використовують значення  $\alpha_1 = \alpha_2 = 0.625$ ,  $\beta = -0.25$ ,  $\gamma = 0$ .

$$
d_{kh} = 0.625 d_{ik} + 0.625 d_{jk} - 0.25 d_{ij}
$$

Стратегія дає кластери у виді гіперсфер.

Стратегія агломеративного об'єднання:  $\alpha_1 = \alpha_2 = 1$ ,  $\beta = \gamma = 0$ .

$$
d_{kh} = d_{ik} + d_{jk}
$$

Усі перераховані стратегії належать до класу монотонних стратегій з параметрами  $\alpha_1, \alpha_2, \beta, \gamma$ , , для яких справедливі нерівності:  $\alpha_1 + \alpha_2 + \beta \ge 1$ ,  $\alpha_1 + \alpha_2 \ge 0$ ,  $\gamma \ge -\min(\alpha_1, \alpha_2)$ .

### **Порядок виконання роботи**

Дано матрицю ознак, розміром 82. Класифікувати об'єкти в подібні групи, використовуючи як метрику **Евклідова відстань** і стратегію об'єднання:

1) стратегія середнього незваженого зв'язку;

2) гнучка стратегія;

3) стратегія агломеративного об'єднання.

Матриця ознак вибирається за номером у списку групи.

Варіанти зазначені на рисунку 13.1. З вихідної матриці як матрицю ознак вибирають перші два стовпці, при цьому знак числа не враховується.

#### **Контрольні питання**

- 1. Стратегія середнього незваженого зв'язку.
- 2. Гнучка стратегія.
- 3. Стратегія агломеративного об'єднання.

### **СПИСОК РЕКОМЕНДОВАНОЇ ЛІТЕРАТУРИ**

1. Информатика : учебник для вузов / С. В. Симонович [и др.]. – СПб. : Питер, 2001. – 640 с.

2. Робинсон С. Microsoft Access 2000 : учебный курс / С. Робинсон. – СПб. : Питер, 2001. – 512 с.

3. Карпова Т. С. Базы данных : модели, разработки, реализации / Т. С. Карпова. – СПб. : Питер, 2001. – 304 с.

4. Спицнадель В. Н. Основы системного анализа : учеб. пособие / В. Н. Спицнадель. – СПб. : Изд. дом «Бизнесс-пресса», 2000. – 326 с.

5. Романов В. Н. Системный анализ для инженеров / В. Н. Романов. – СПб. : СПб. гос. университет, 1998 – 200 с.

6. Саати Т. Аналитическое планирование. Организация систем / Т. Саати, К. Кернс. – М. : Радио и связь, 1991. – 150 с.

7. Перегудов Ф. И. Введение в системный анализ / Ф. И. Перегудов, Ф. П. Тарасенко. – М. : Высш. школа, 1989. – 205 с.

8. Мандель М. Д. Кластерный анализ / М. Д. Мандель. – М. : Финансы и статистика, 1988. – 157 с.

9. Месарович М. Общая теория систем: Математические основы / М. Месарович, И. Такахара. – М. : Мир, 1978. – 343 с.

10. Романов В. Н. Основы системного анализа. Методические указания к практическим занятиям / В. Н. Романов. – СПб. : СЗПИ, 2000. – 78 с.

11. Примаков Д. О. Методичні вказівки до лабораторних робіт з курсу «Теорія прийняття рішень в задачах контролю та управління» для студентів денної форми навчання спеціальностей «Прикладна математика», «Системний аналіз та управління», «Інформатика» / Д. О. Примаков, Л. Ю. Артюх. – Х. : ХТУРЕ, 1999. – 48 с.

63

*Виробничо-практичне видання*

*Методичні рекомендації до практичних занять та самостійної роботи*

*з дисципліни*

### **«ІНФОРМАТИКА І ОСНОВИ СИСТЕМНОГО АНАЛІЗУ»**

*(для студентів 2 курсу денної та 1 курсу прискореної форм навчання освітньо-*

*кваліфікаційного рівня «бакалавр» спеціальності 192 – Будівництво)*

Укладачі: **ФЕДОРОВ** Микола Вікторович, **ХРЕНОВ** Олександр Михайлович.

Відповідальний за випуск *О. М. Хренов*

*За авторською редакцію* Комп'ютерне верстання *М. В. Федоров*

План 2016, поз. 414 М

Підп. до друку 07.02.2018 Формат 60  $\times$  84 1/16 Друк. на ризографі. Ум. друк. арк. 2,7 Тираж 50 пр. Зам. №

Видавець і виготовлювач: Харківський національний університет міського господарства ім. О.М, Бекетова, вул. Маршала Бажанова, 17, Харків, 61002. Електронна адреса : rectorat@kname.edu.ua. Свідоцтво суб'єкта видавничої справи: ДК № 5328 від 11.04.2017